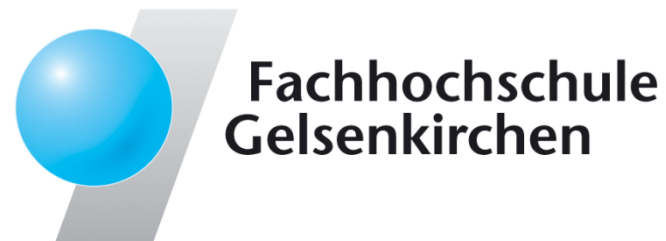

# LogData Analysis System $\rightarrow$  Idea and Realization

Prof. Dr.Norbert Pohlmann

Institute for Internet Security - if(is) University of Applied Sciences Gelsenkirchen**https://www.internet-sicherheit.de**

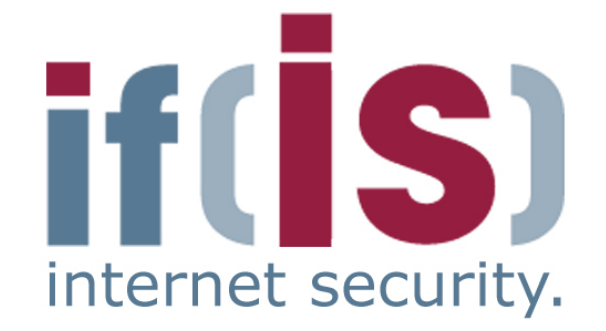

#### Content

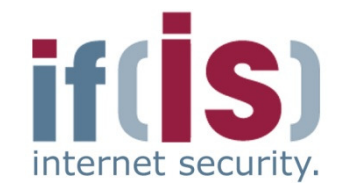

if(is), University of Applied Sciences Gelsenkirchen, Germany

 $\odot$ 

- Aim and outcomes of this lecture $\mathbf{r}$
- Classification
- LogData Analysis System $\overline{\mathbb{R}}$
- Examples $\mathbb{Z}^{\mathbb{Z}^{\times}}$
- profile and the management<br> **Profile and Summary**<br> **Examine for Internet Summary**<br> **Profile and Security 22 Alliance for Internet** Security 2<br> **Profile and Security 22 Alliance for Internet Security 22 Alliance for** Data flow and data management
	- Summary

#### Content

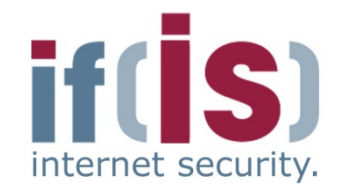

⊚

# Aim and outcomes of this lecture

- Classification
- LogData Analysis System $\Box$
- Examples
- Prof. **Examples**<br> **Prof. Data flow and data management**<br> **Prof. Definition**<br> **Prof. Summary**<br> **Prof. Assuming the Security 3**<br> **Prof. Assuming the Security 3**<br> **Prof. Assuming the Security 2011** Data flow and data management
	- Summary

## LogData Analysis System (LAS) $\rightarrow$  Aims and outcomes of this lecture

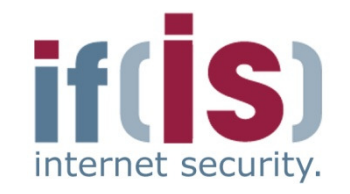

#### **Aims**

- To introduce an Internet Early Warning System with a log-data approach
- To explore the structure of the LogData Analysis System (LAS) $\Box$
- To analyze the results of the LogData Analysis System (LAS) $\Box$
- To assess the value the LogData Analysis System (LAS) $\Box$

#### **At the end of this lecture you will be able to:**

- Understand what is meant by the LogData Analysis System.
- Know something of the structure of the LogData Analysis System.
- Know what the results of the LogData Analysis System could be.
- Professor and what is meant by the LogData Analysis System.<br>
 Know something of the structure of the LogData Analysis System.<br>
 Know what the results of the LogData Analysis System could be.<br>
 Understand the capabilitie Understand the capabilities and limitations of the LogData Analysis System.

#### Content

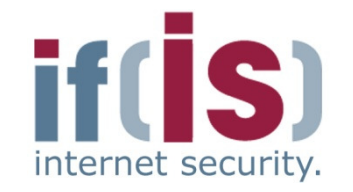

Aim and outcomes of this lecture

# Classification

- LogData Analysis System $\Box$
- Examples  $\overline{\phantom{a}}$
- Prof. Data flow and data management<br> **Prof. Assummary**<br> **Example:**<br> **Prof. Assummary**<br> **Profection of Internet Security 5** Data flow and data management

#### Summary

## Early Warning Systems $\rightarrow$  Different methods of realization (1/2)

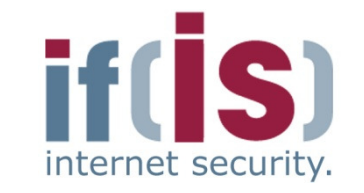

- **Analysis of the raw data on the** network layer, captured "off the wire"
	- Analysis of the direct communication
	- Detection of the steps of an attack, shortly before they are performed
- **Analysis by the interpretation of anonymized communication** parameters■ Analysis of the raw data on the network layer, captured<br>
■ Analysis of the direct communication<br>
■ Detection of the steps of an attack, shortly before they are<br>
■ Analysis by the interpretation of anonymized communical<br>
	-
	- -

# Early Warning SystemsDifferent methods of realization (2/2)

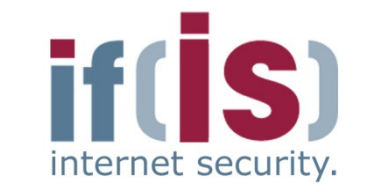

- **Analysis of LogData on the** host / application layer
	- High quality information
	- LogData describe complex incidents on a higher level than the communication parameters captured from the line
	- Analysis of the result of the communication
		- Analysis by the **rating of facts / real incidents**
	-
	-
- Analysis of LogData on the host / application layer<br>
 High quality information<br>
 LogData describe complex incidents on a higher level than the<br>
communication parameters captured from the line<br>
 Analysis of the result
	-
	-

### LogData $\rightarrow$  Definitions (1/2)

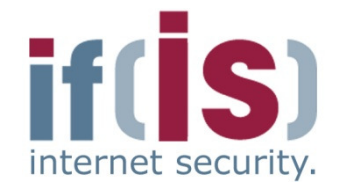

#### **Log data / log / logbook**

"... is the type of record originating form nautical shipping to record daily events and procedures similar to a diary."1

#### **Log file**

"... contains the automatically produced log of all or selected actions of processes on a computer system.."1

#### LogData $\rightarrow$  Definitions (2/2)

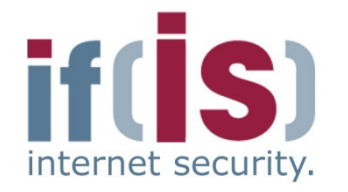

#### **Syslog**

"... is the de-facto-standard for the transfer of log data in an IP network.

 The term "syslog" is commonly used for the actual syslog network protocol as well as for the application or library, which sends and receives syslog messages."1

#### **syslog-ng**

 **Prof. Dr. Northern Professor Syslog is commonly used for the actual**<br> **Professor The term** "syslog" is commonly used for the actual<br>
syslog network protocol as well as for the application or library<br>
which sends and recei This program implements the syslog protocol and offers a number of extensions, which are supposed to correct known vulnerabilities of the protocol.

Syslog-ng is an open source software solution."1

⊚

if(is), University of Applied Sciences Gelsenkirchen, Germany

# LogData $\rightarrow$  Composition of a syslog message

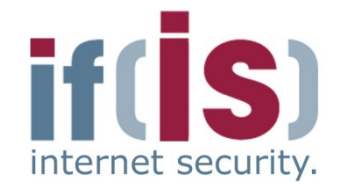

- **Syslog** messages can be composed of different fields, depending on the used system configuration.
- **Example for a typical syslog message:**

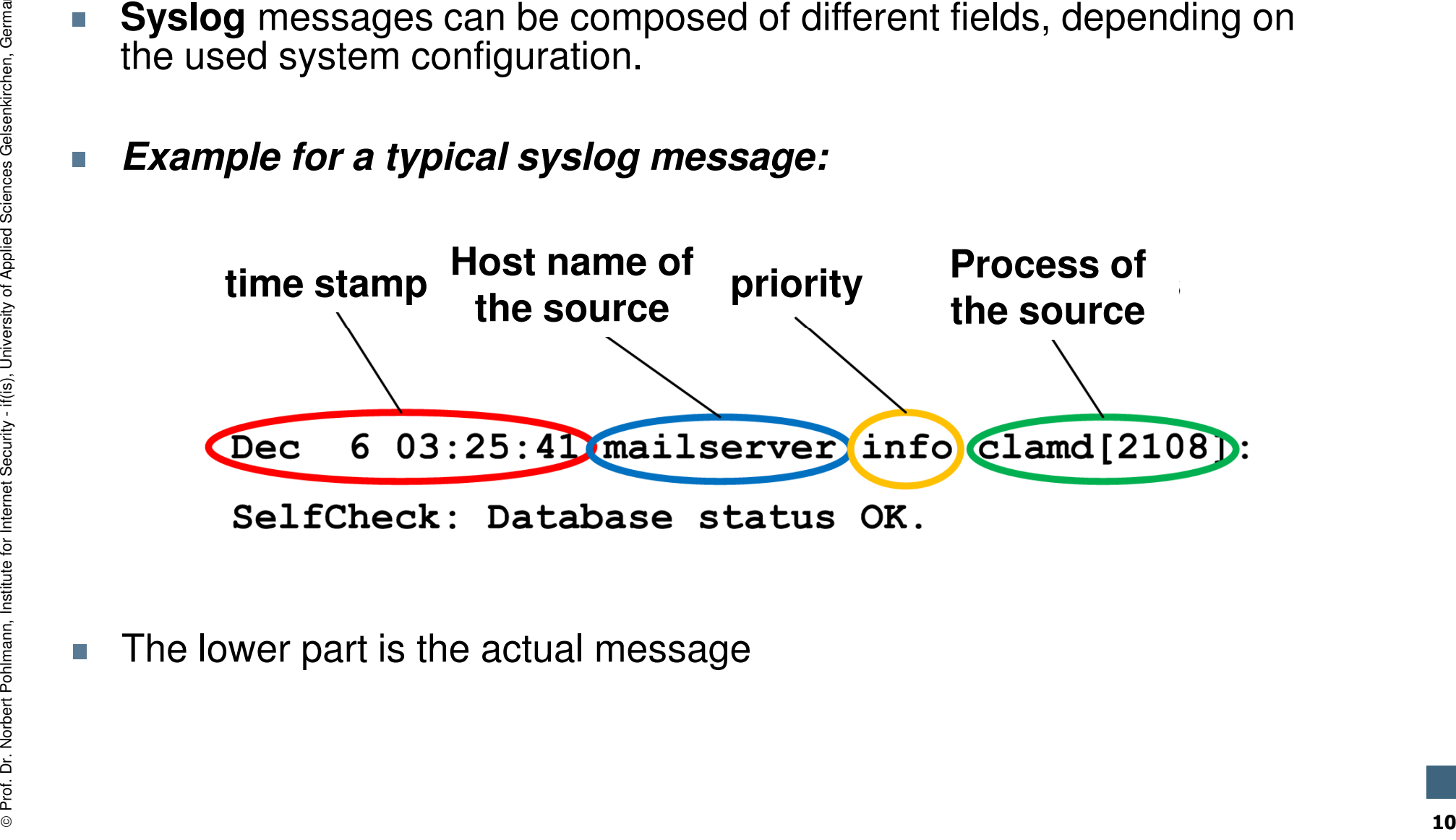

# LogData $\rightarrow$  General information

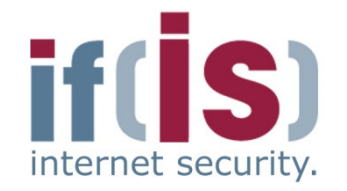

- Contain important information for the system administrator about
	- shortages in resources
	- hard- und software problems
	- security problems and attacks
- Are often neglected and underestimated (Method "LogData")
	-
	-
	-
- <table>\n<tbody>\n<tr>\n<td>■</td>\n<td>4</td>\n</tr>\n<tr>\n<td>■</td>\n<td>5</td>\n</tr>\n<tr>\n<td>■</td>\n<td>5</td>\n</tr>\n<tr>\n<td>■</td>\n<td>5</td>\n</tr>\n<tr>\n<td>■</td>\n<td>5</td>\n</tr>\n<tr>\n<td>■</td>\n<td>5</td>\n</tr>\n<tr>\n<td>■</td>\n<td>6</td>\n</tr>\n<tr>\n<td>■</td>\n<td>7</td>\n</tr>\n<tr>\n<td>■</td>\n<td>8</td>\n</tr>\n<tr>\n<td>■</td>\n<td>9</td>\n</tr>\n<tr>\n<td>

#### Content

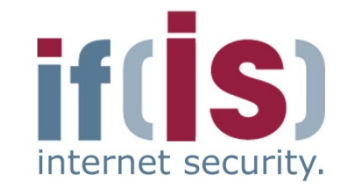

- Aim and outcomes of this lecture
- Classification

# LogData Analysis SystemProf. Dr. Norbert Pohlmann, Institute for Internet Security - Examples Data flow and data management Summary <sup>12</sup>

- 
- 
- 

## LogData Analysis System $\rightarrow$  What and how much is being logged? (1/3)

- Right amount of log data is an important input parameter of the system
- The more log data, the more information and the better the conclusions
	- if to little is logged, the system won't work
	- if everything is logged, the system won't work as well
		- **F** important information will be suspended by noise
		-
- Right amount of log data is an important input parameter of the system<br>
 The more log data, the more information and the better the conclusions<br>
 if to little is logged, the system won't work<br>
 if everything is logge
	-
	-
	-

#### LogData Analysis System  $\rightarrow$  What and how much is being logged? (2/3)

**Example firewall**

- Packet Headers are logged
- But not every header
	- **avoid extreme overhead**
	- definition of rules for logging (**Logging Ruleset**) within the firewall
	-
	-

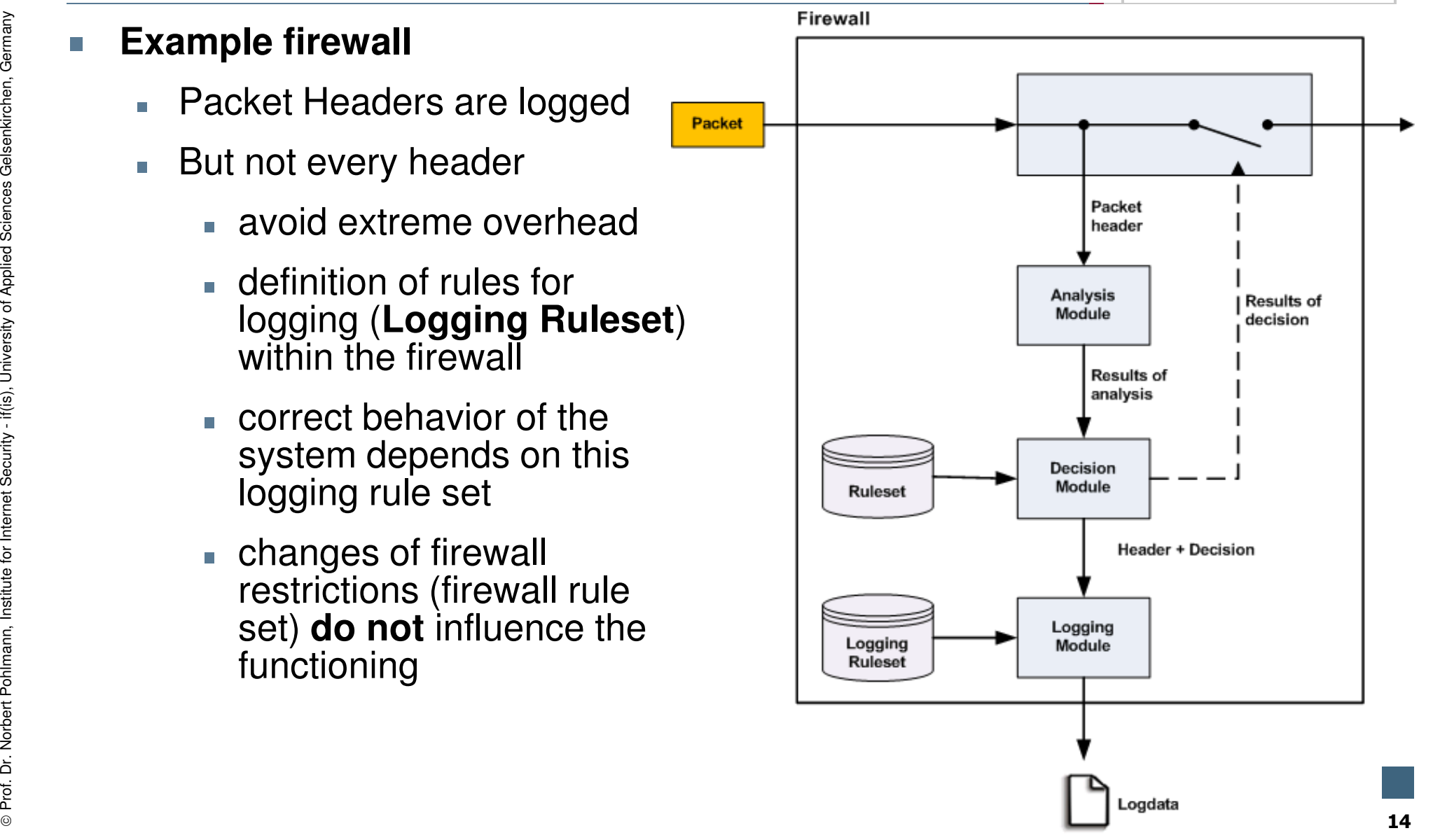

#### LogData Analysis System  $\rightarrow$  What and how much is being logged? (3/3)

#### **Firewall logs**

- **always the first packet**  of a connection request, therefore one log entity per TCP connection
- all packets, which were **rejected or dropped** by the firewall
- 
- 

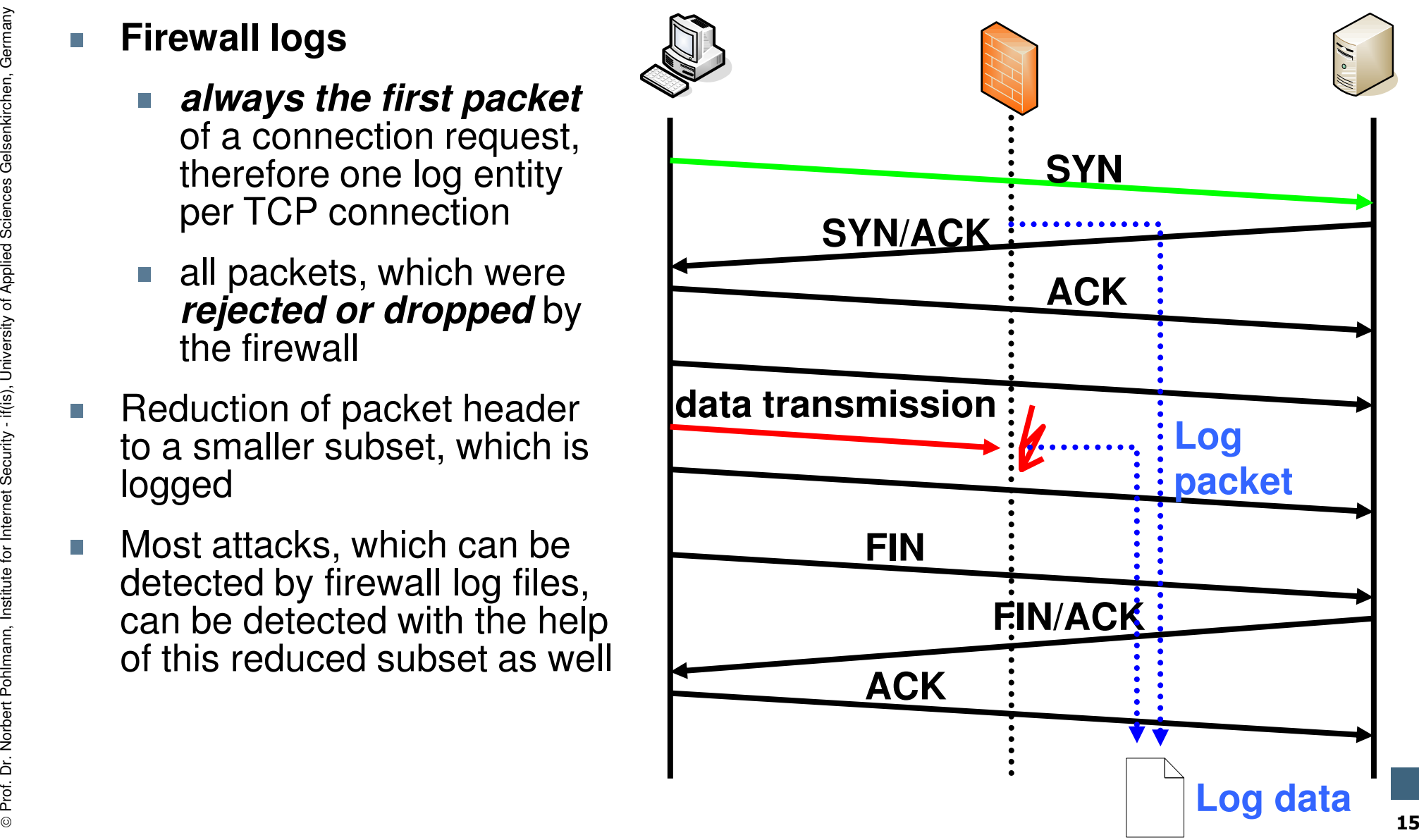

# LogData Analysis System $\rightarrow$  Idea (1/3)

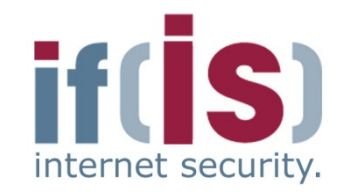

- In log files the entire communication of a service is recorded
- Communication with potential attackers is therefore also recorded
- Behavior of the attacker considerably differs from the
- 

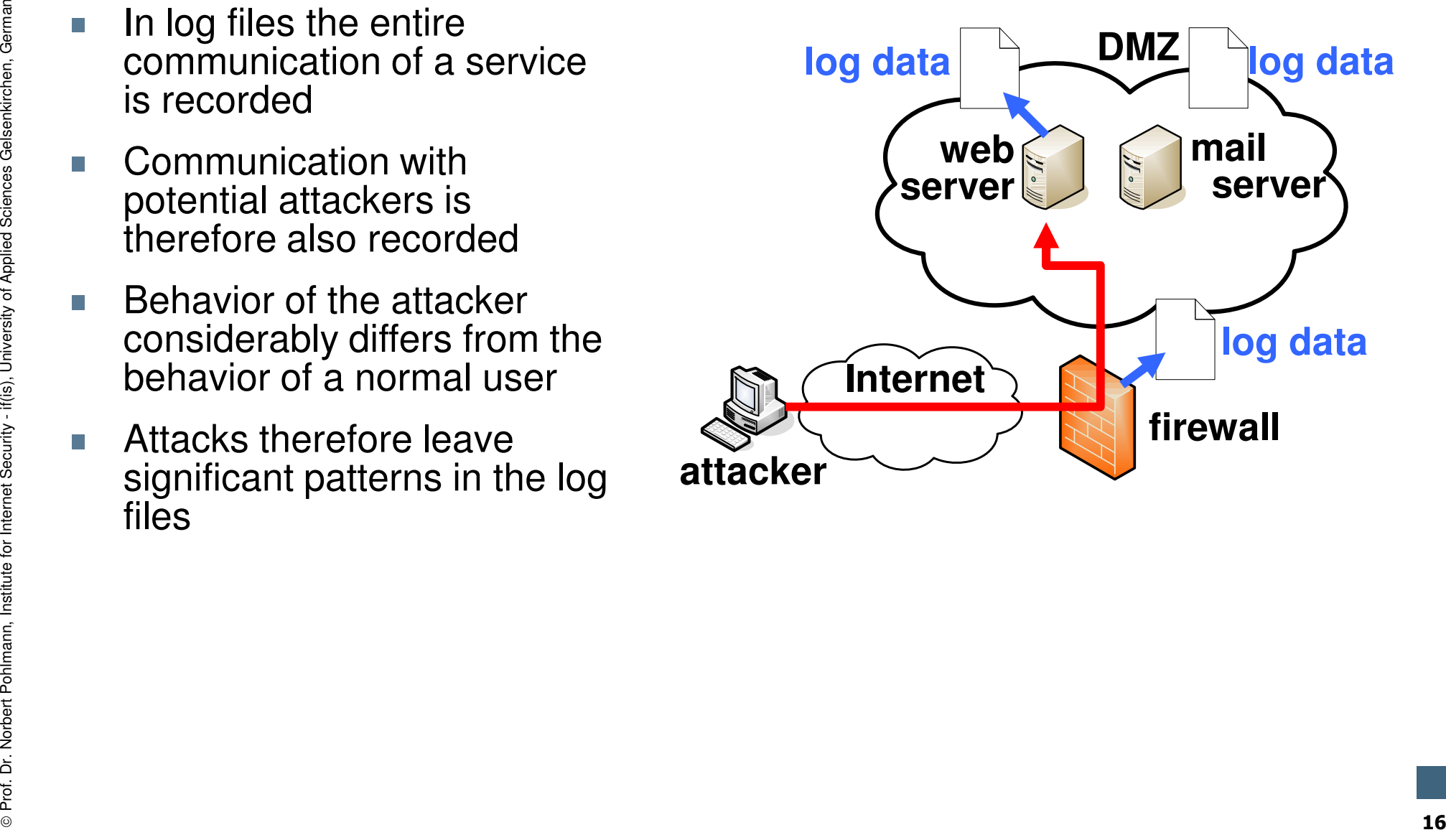

# LogData Analysis SystemPossible sources of log data

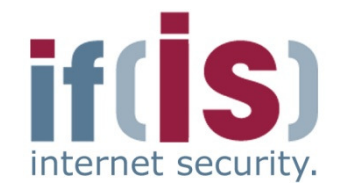

- Components connected to the Internet are especially qualified for the detection of security relevant incidents, like e.g.**Prof. Dr. Northernet Schultz Critics** and Internet Security relevant incidents, like e.g.<br> **Prof. Dr. Normanners**<br> **Prof. Dr. Normanners**<br> **Prof. Normanners (e.g. BIND)**<br> **PROF. Server (e.g. Asterisk)**<br> **PROF. Server (e.g** 
	- **Firewalls (e.g. Iptables)**
	- Mail server (e.g. Sendmail, Postfix)
	- Web server (e.g. Apache)
	- VPN server (e.g. OpenVPN)
	-
	-
	-
	-
	-

# LogData Analysis System<u>→ Idea (2/3)</u><br>—

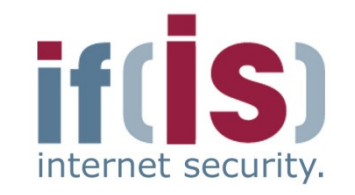

- Log files are combined as a real time data flow at a centralized log host**(**Centralized Logging**)**
- Improves the clarity
- Correlation of the data
- Easier processing

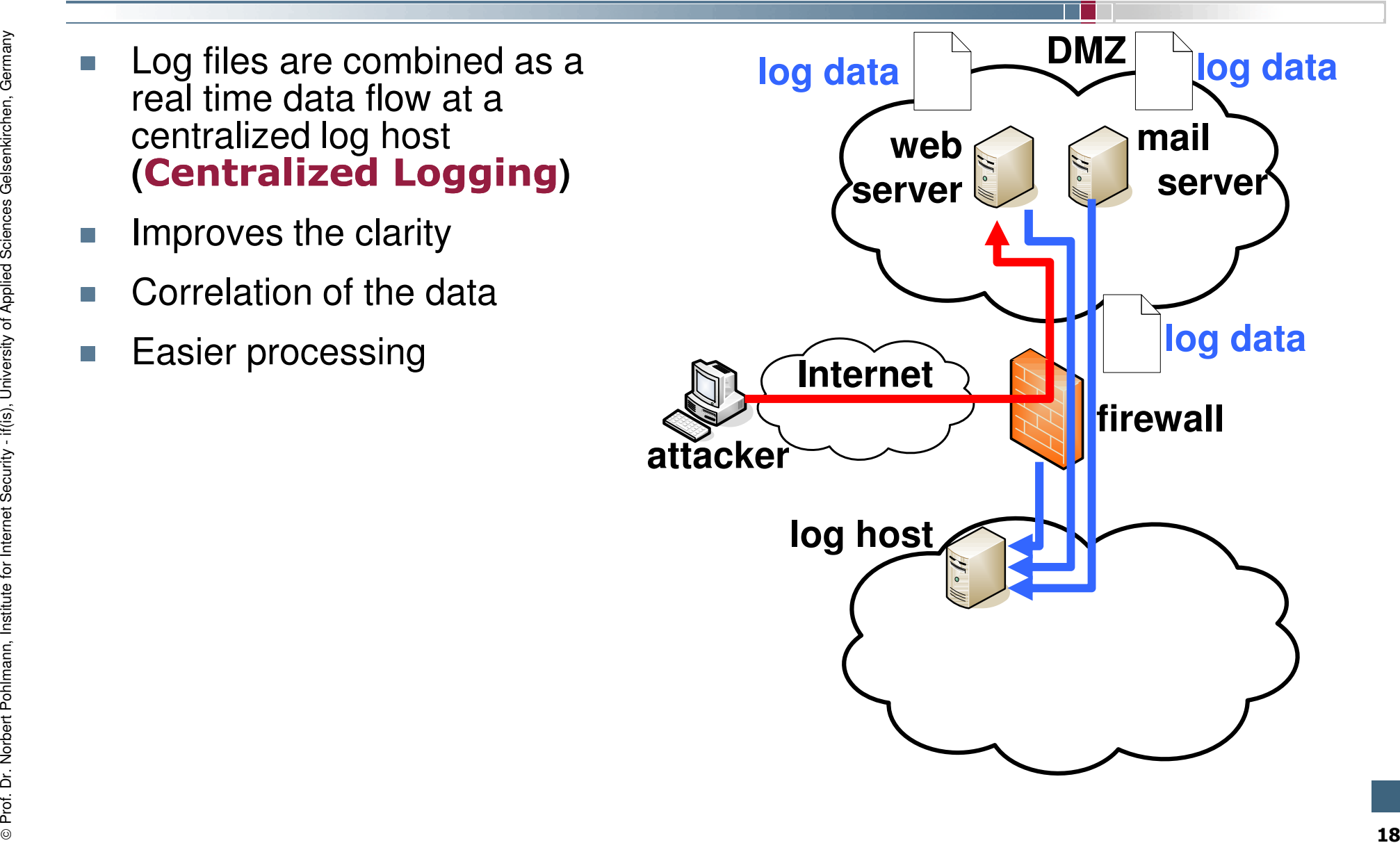

# LogData Analysis System<u>→ Idea (3/3)</u><br>————————————————————

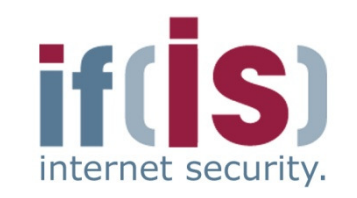

- Realtime log data flow is being analyzed to detect attacks (**Intrusion** Detection)
	- **Anonymized long-term analysis**
	- **Realtime monitoring and alerting**

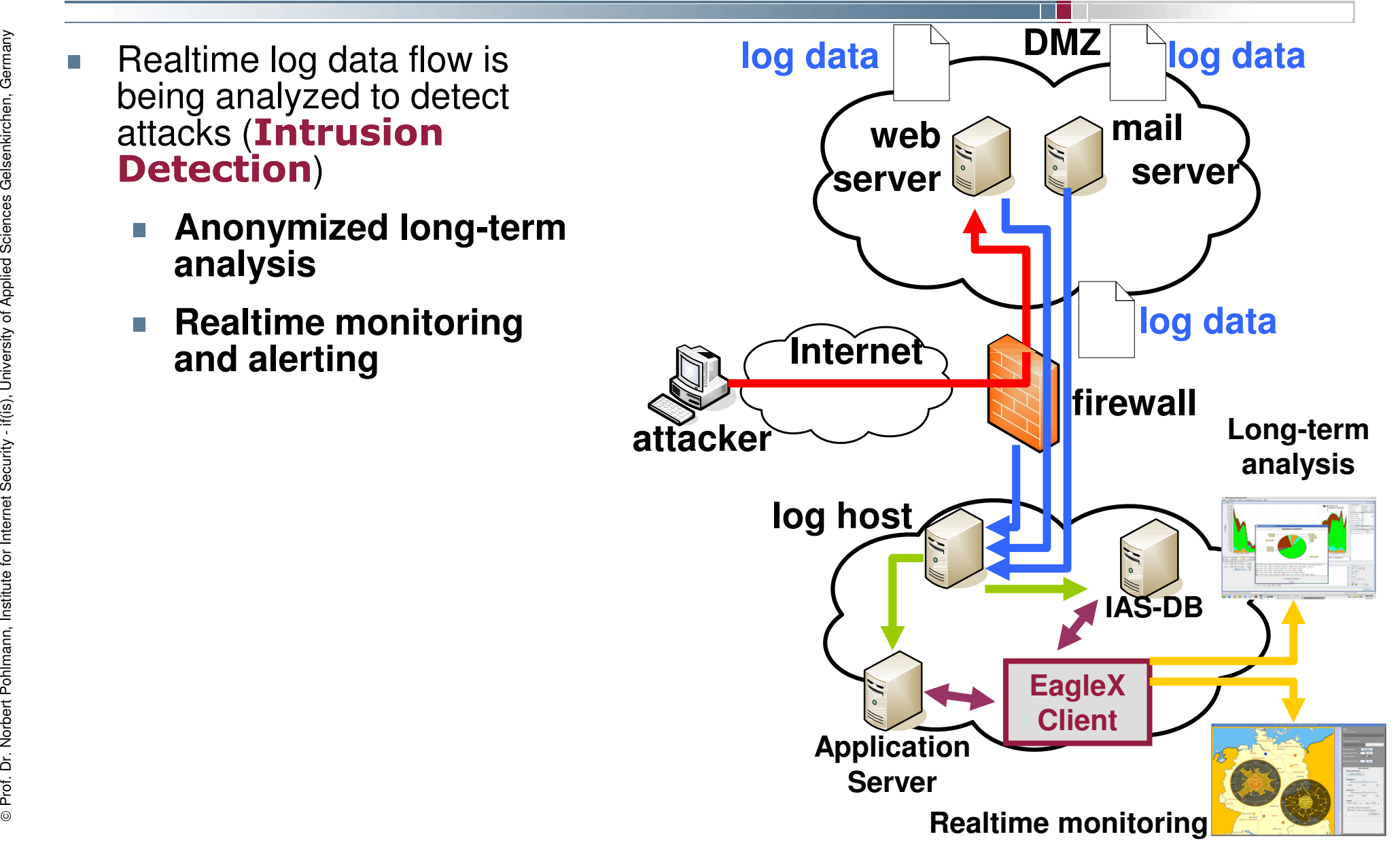

# LogData Analysis System $\rightarrow$  Realtime analysis (1/3)

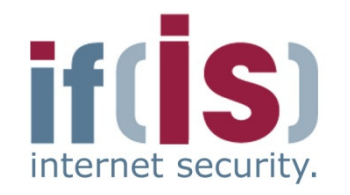

- <table>\n<tbody>\n<tr>\n<th>■</th>\n<th>Proceeding</th>\n</tr>\n<tr>\n<td>■</td>\n<td>Data flow is analyzed based on rules almost in<br/>relative</td>\n</tr>\n<tr>\n<td>■</td>\n<td>Data flow is analyzed based on rules almost in<br/>relative</td>\n</tr>\n<tr>\n<td>■</td>\n<td>Detection of attack patterns in a <b>local view</b></td>\n</tr>\n<tr>\n<td>■</td>\n<td>Use of proper algorithms and analyzing methods<br/>■</td>\n</tr>\n<tr>\n<td>■</td>\n<td>Delection of patterns<br/>■</td>\n</tr>\n<tr>\n<td>■</td>\n<td>Precise detection of known<br/>patterns</td>\n</tr>\n</tbody>\n</table>
	-
	- - - -
		- -
			-
- <table>\n<tbody>\n<tr>\n<th>Exercise</th>\n<th>Precision</th>\n<th>Precise detection of known patterns</th>\n</tr>\n<tr>\n<td>• e.g. SYN/FIN-Scan</td>\n<td>pattern</td>\n<td>detection</td>\n</tr>\n<tr>\n<td>• Detection of anomalies in the communication by the use of threshold analysis on layer 4</td>\n</tr>\n<tr>\n<td>• Resolution by the use of a heuristic</td>\n<td>Dynamic adaptation of the threshold based on the threshold values over the prior 30 minutes</td>\n</tr>\n</tbody>\n</table>

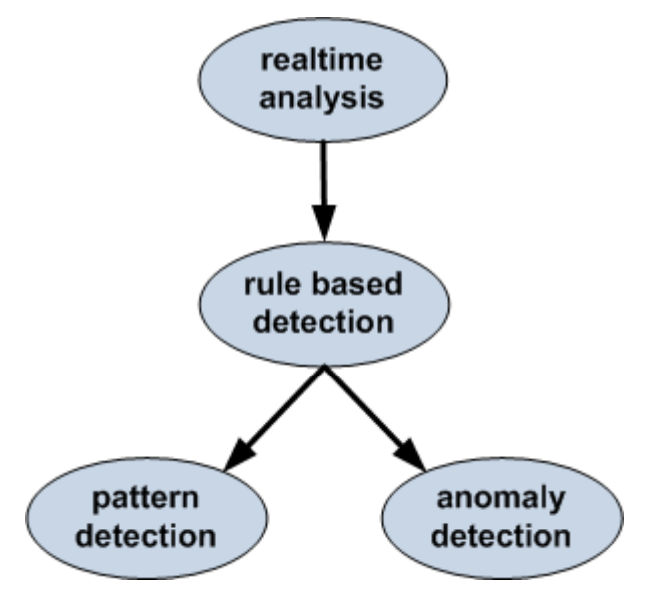

## LogData Analysis System $\rightarrow$  Realtime analysis (2/3)

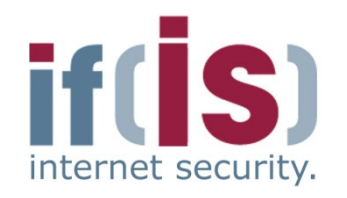

- 
- 
- 
- **Example 15 Coals**<br> **Example 15 Coals**<br> **Example 15 Coals**<br> **Example 15 Coals**<br> **Example 15 Coals**<br> **Example 15 Coals**<br> **Example 15 Coals**<br> **Example 15 Coals**<br> **Example 15 Coals**<br> **Example 15 Coals**<br> **Example 15 Coals 20 C**

**Proference of damage and Institute Security - Minimization of damage and legal prosecution of attackers of attackers and legal prosecution of attackers and legal prosecution of attackers 21 and 21 and 21 and 21 and 21 and** 

# LogData Analysis System $\rightarrow$  Realtime analysis (3/3)

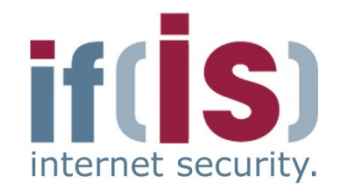

- Alerts are connected to the original log data and provide these in the<br>scenario of damage<br>■ Contain sensitive, possibly privacy relevant information<br>■ IP addresses<br>■ E-mail addresses<br>■ Usernames (and sometimes passwords
	- -
		-
		-
- Proference of the LogData Analysis System.<br>
The LogData Analysis System.<br>
Proference Security Information about the alerts are only provided to the operator of the LogData Analysis System.<br>
Proference Security Informat

# LogData Analysis System $\rightarrow$  Anonymized long-term analysis (1/2)

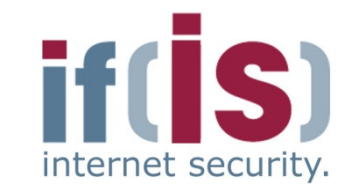

- 
- **Proceeding**<br>
 **Applying of the principle of using <b>parameters (descriptors)**<br>
(tally sheets) to the logged incidents<br>
 Definition of events in the log files as parameters for the tally sheet<br>
(descriptors)<br>
 Counting
	-
	-

- **Anonymization** of the log data
- Recycling of all IAS applications (tools) possible
	- Report system
	- Neural networks
- Prof. Dr. Norbert Pohlmann, Institute for Internet Security … At the moment the occurrence for more than 650.000 different parameters (descriptors) for incidents in firewall log data is monitored

## LogData Analysis System $\rightarrow$  Anonymized long-term analysis (2/2)

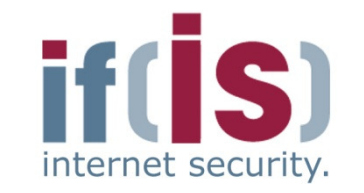

#### **Goals**

- Complement the data stock of the IAS
- Realization of a **reference system** to correlate the results of<br>the IAS the IAS
- Combination of the statistical (anonymized) log data of different local networks to one **global view** ■ **Goals**<br>
■ **Complement the data stock of the <b>IAS**<br>
■ **Realization of a <b>reference system** to correlate the results of<br>
the IAS<br>
■ **Combination of the statistical (anonymized) log data of different**<br> **local networks to** 
	- Statistical analyzing of the log data
		-
		-
		-
		-

## Synergy between  $\rightarrow$  Realtime and long-term analysis

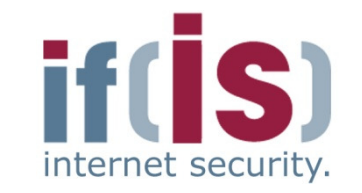

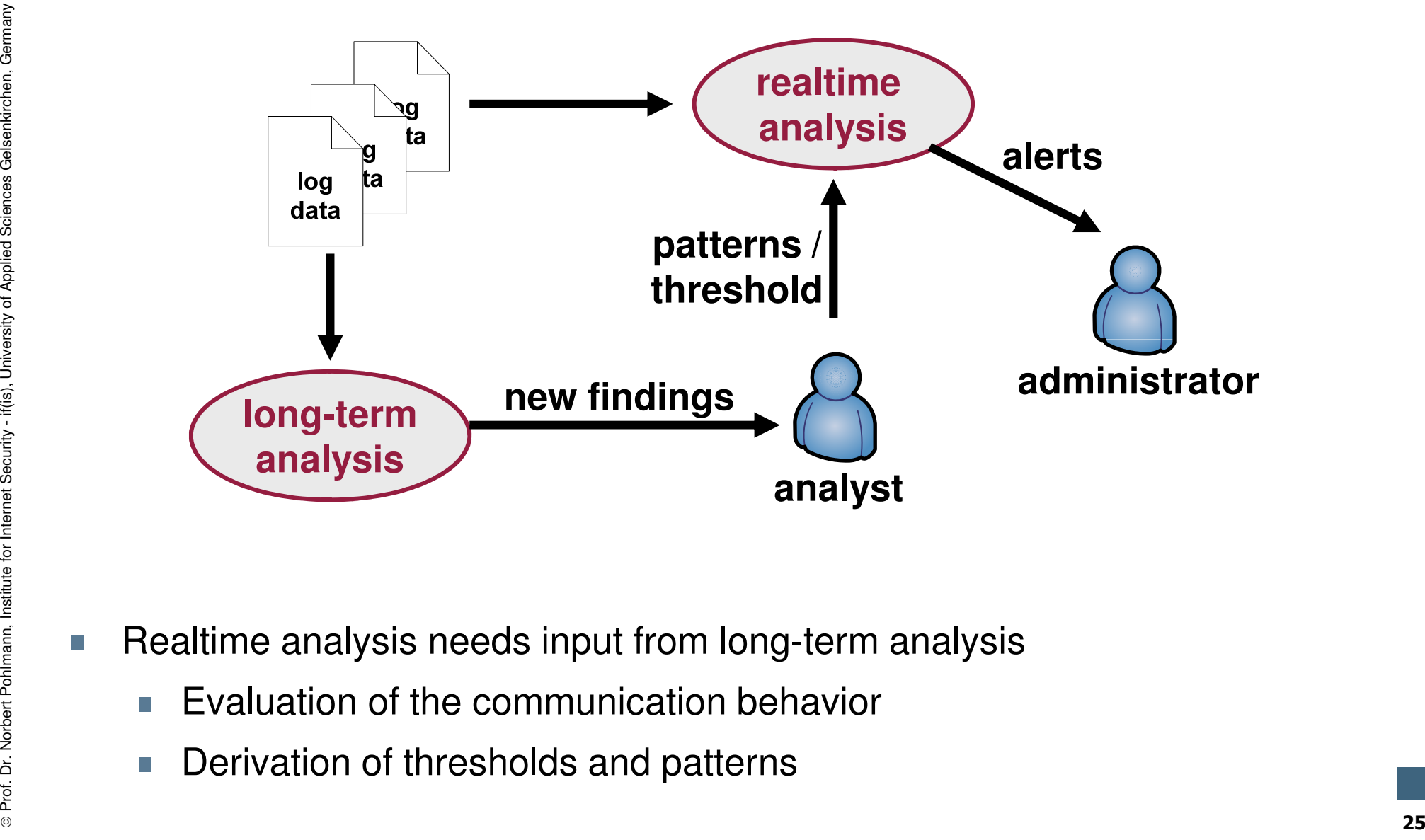

- -
	-

# LogData Analysis System $\rightarrow$  Privacy

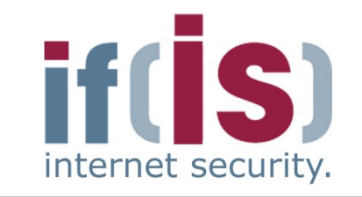

#### **Long-term analysis**

- Principle of the counter values for parameters (tally sheet)
- Anonymization by design
- No violation of privacy laws

#### **Realtime analysis**

- -
	-
- 
- 
- 

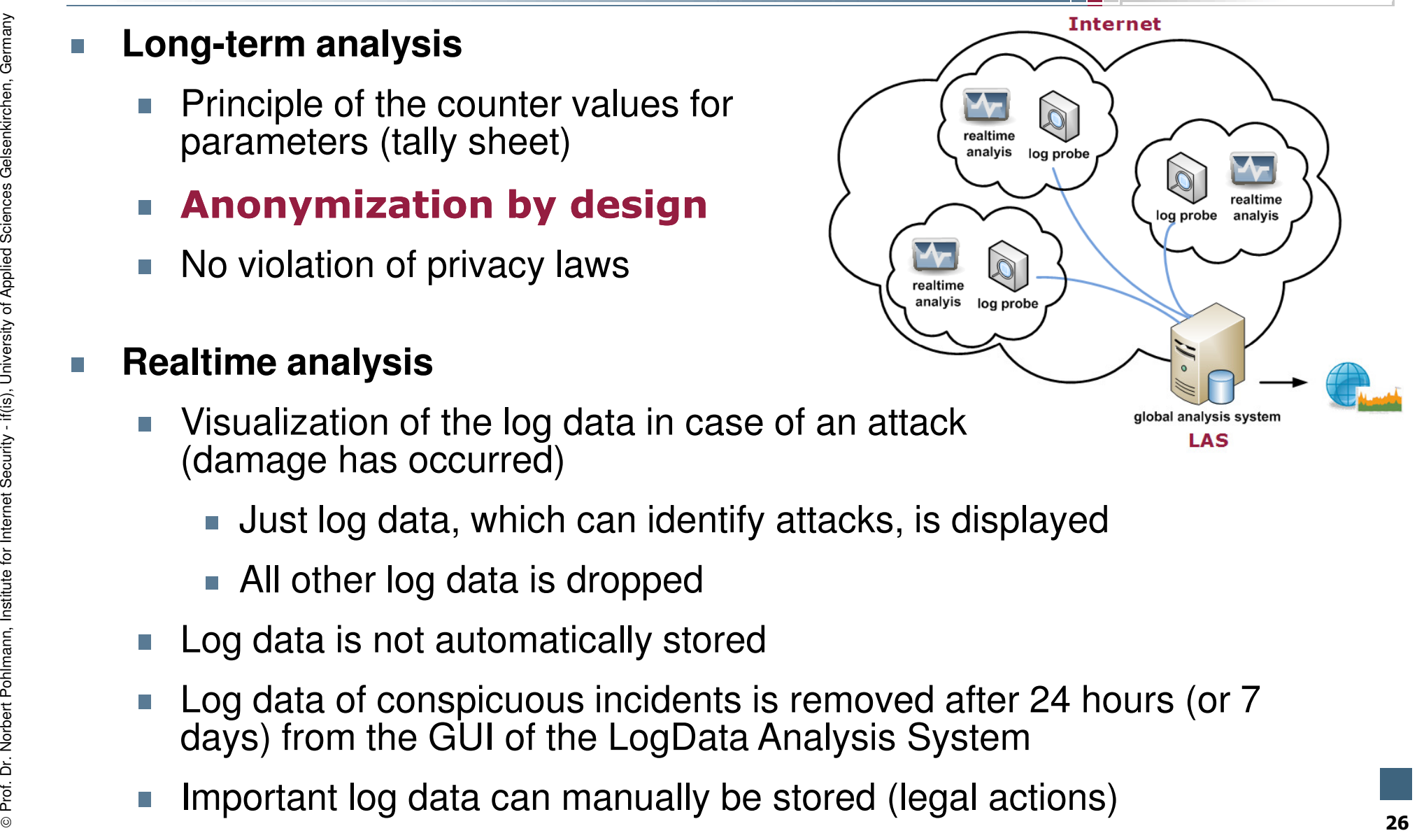

#### Content

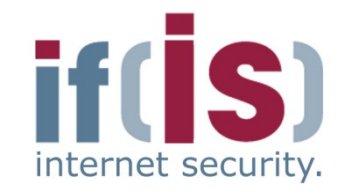

if(is), University of Applied Sciences Gelsenkirchen, Germany

⊚

- Aim and outcomes of this lecture
- Classification
- LogData Analysis System

# Examples

Prof. Alm and outcomes or this lecture<br>
Prof. Dr. Norbert Politics Cystem<br>
Prof. Data flow and data management<br>
Prof. Summary 27<br>
27

#### LogData Analysis System<br>→ Examples: parameters for log  $\rightarrow$  Examples: parameters for log data incidents internet security.

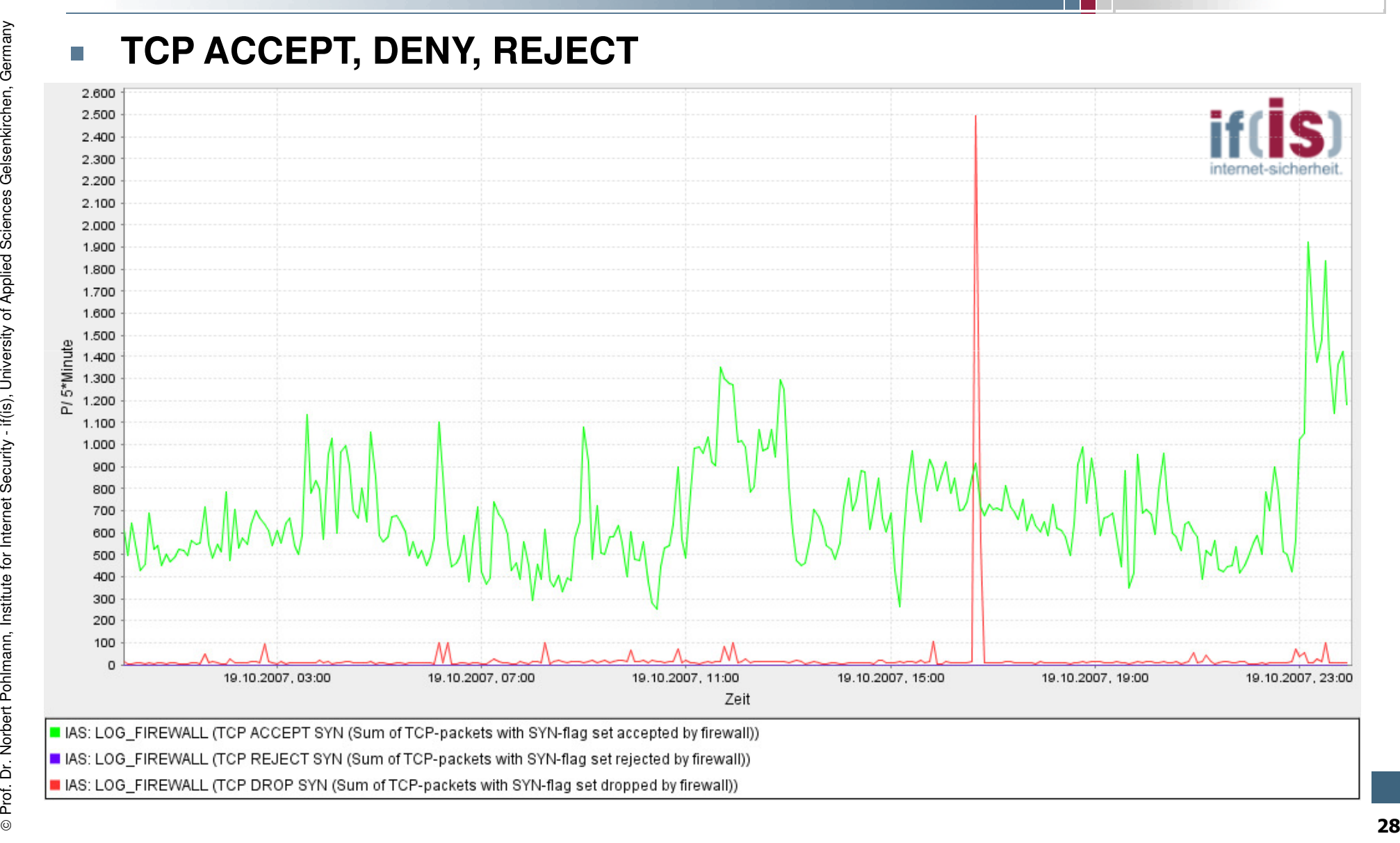

#### LogData Analysis System<br>→ Evaluation  $\rightarrow$  Evaluation

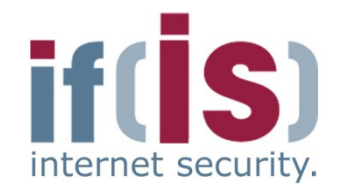

- -
- **Example 12 Both curves are recorded by the LAS**<br> **Example 12 Green shows that the firewall accepts TCP packets**<br> **Example 12 Green shows the count of packets denied by the firewall, in this**<br>
case an attack has been block

#### LogData Analysis System<br>→ Example – reference svsteı Example – reference system

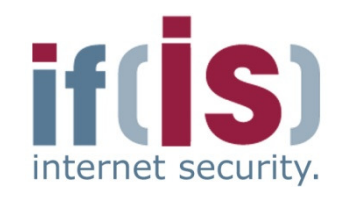

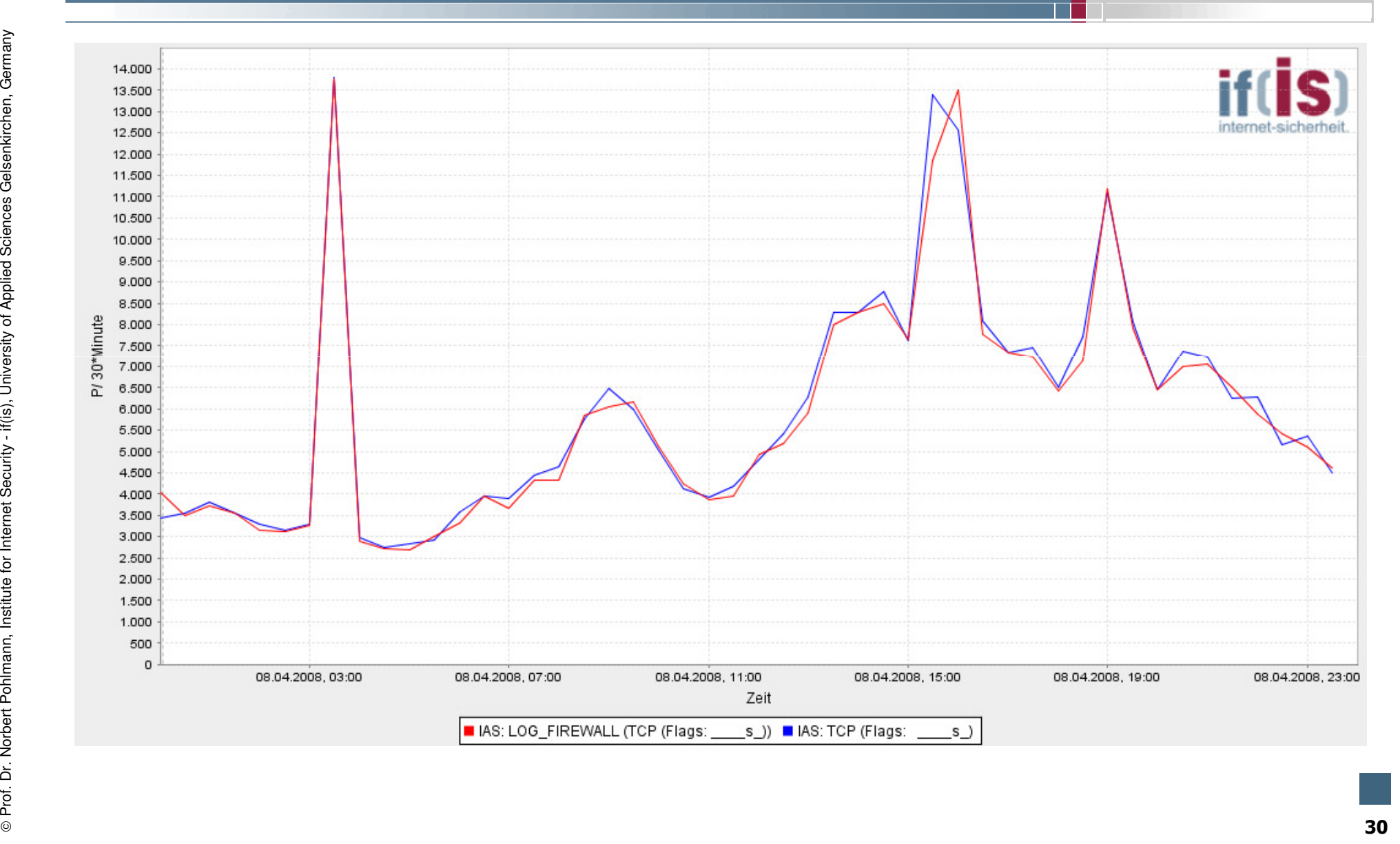

## LogData Analysis System<br>→ Evaluation  $\rightarrow$  Evaluation

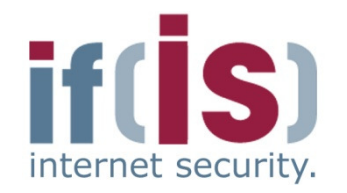

- 
- 
- 
- <table>\n<tbody>\n<tr>\n<td>■</td>\n<td>What information can we extract from the figure?</td>\n</tr>\n<tr>\n<td>■</td>\n<td>Both curves are almost identical</td>\n</tr>\n<tr>\n<td>■</td>\n<td>Difference: different time periods</td>\n</tr>\n<tr>\n<td>■</td>\n<td>2</td>\n<td>3</td>\n</tr>\n<tr>\n<td>1</td>\n<td>2</td>\n<td>4</td>\n</tr>\n<tr>\n<td>2</td>\n<td>3</td>\n</tr>\n<tr>\n<td>3</td>\n<td>4</td>\n</tr>\n<tr>\n<td>4</td>\n<td>5</td>\n</tr>\n<tr>\n<td>5</td>\n<td>6</td>\n</ Proference environments for the IAS, since similar findings are achieved.<br>
From the IAS, since similar findings are achieved.<br>
From the IAS, since similar findings are achieved.<br>
Internet Security - some similar findings a

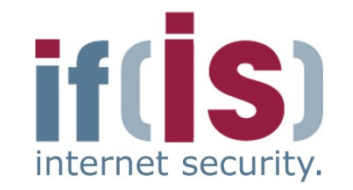

- 
- 

**Example 12 Buffer overflow attack** against a ssh daemon<br> **Example 12 Log entity is not common** during **normal operation**<br> **Example 12 Log entity is not common** during **normal operation**<br>
oct 11 14:27:26 host sshd[6169]: f Prof. Dr. Northernet Point Point Point Point Point Point Point Point Point Point Point Point Point Point Point Point Point Point Point Point Point Point Point Point Point Point Point Point Point Point Point Point Point Poi

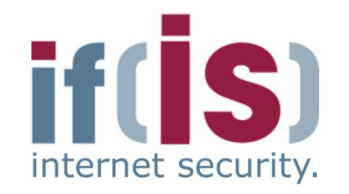

- - -
- <table>\n<tbody>\n<tr>\n<td>■ Dictionary attack against ssh daemon</td>\n</tr>\n<tr>\n<td>■ Normal behavior</td>\n</tr>\n<tr>\n<td>■ User logs in with his username on the remote system</td>\n</tr>\n<tr>\n<td>■ Most of the time he will not need more than 3 false attempts</td>\n</tr>\n<tr>\n<td>■ Communication on port 22</td>\n</tr>\n<tr>\n<td>■ Attack situation</td>\n</tr>\n<tr>\n<td>■ Attack situation</td>\n</tr>\n</tbody>\n</table>
	-
	- -
- Attacker tries different usernames over a huge period of time<br>to gain access to the system<br> $\blacksquare$  Time slots between attempts are so short, that these attempts<br>can be identified as machine initiated<br> $\frac{1}{2}$

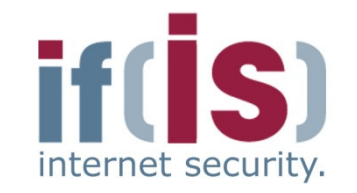

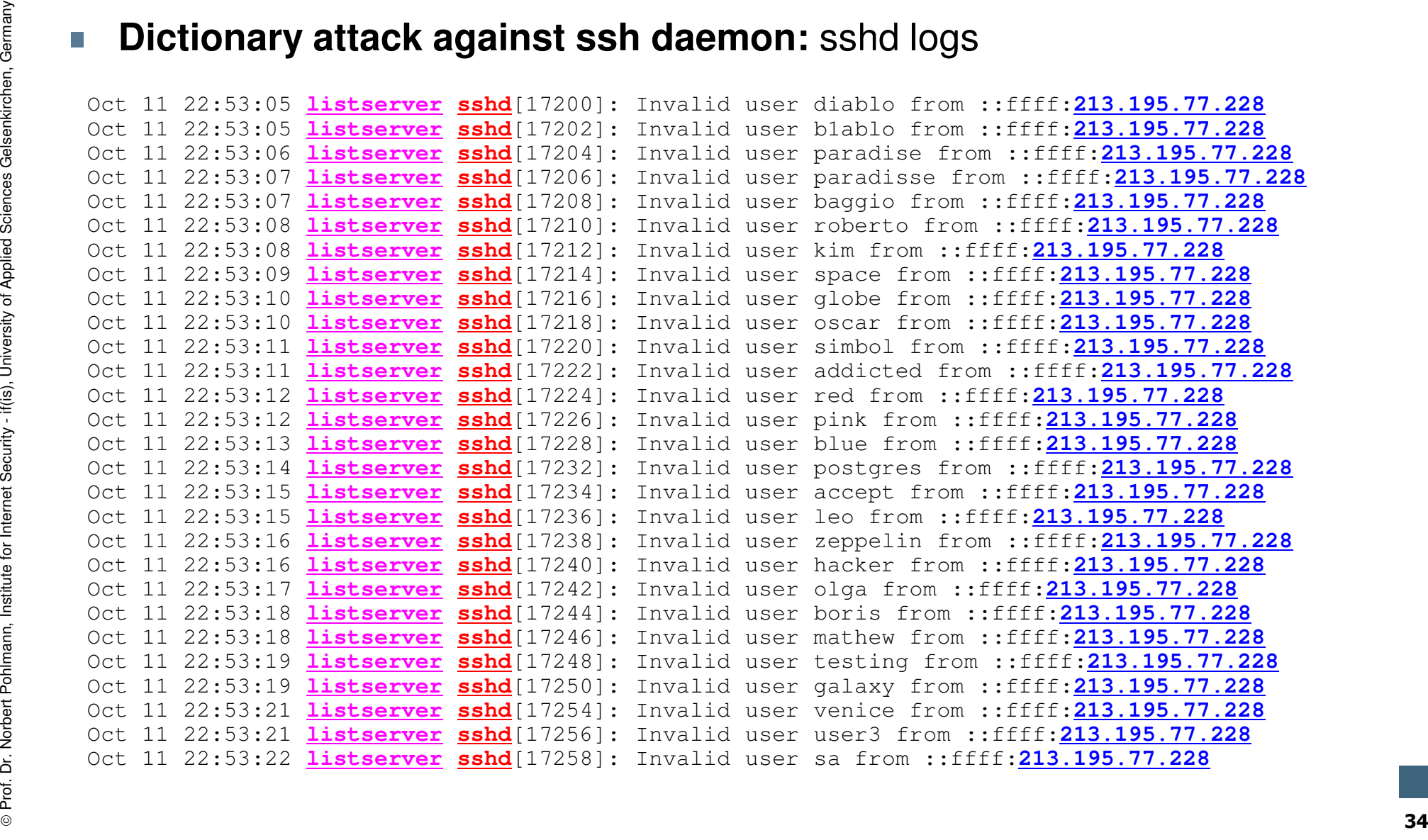

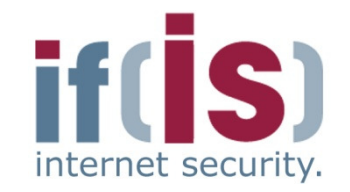

**Dictionary attack against ssh daemon:** iptables logs<br>  $\frac{5}{2}$  Oct 11 22:53:06 fb5gwint kernel: forward Rule 13 - ACCEPT IN-eth0 OUT-eth2<br>
SRC=213.195.77.228 DST=194.94.127.15 LEN-60 TOS-0x00 FREC-0x00 TTL-51 ID-16514 D  $\begin{minipage}[t]{0.95\textwidth}\begin{tabular}{0.95\textwidth}\textbf{5.92\textwidth}\textbf{1.92\textwidth}\textbf{2.93\textwidth}\textbf{2.94\textwidth}\textbf{2.95\textwidth}\textbf{3.96\textwidth}\textbf{1.97\textwidth}\textbf{1.97\textwidth}\textbf{1.98\textwidth}\textbf{2.99\textwidth}\textbf{3.99\textwidth}\textbf{3.99\textwidth}\textbf{4.99\textwidth}\textbf{4.99\textwidth}\textbf{5.99\textwidth}\textbf{5.99\textwidth}\textbf{6.99\textwidth}\textbf{$ 

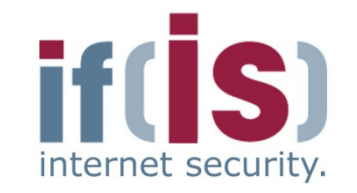

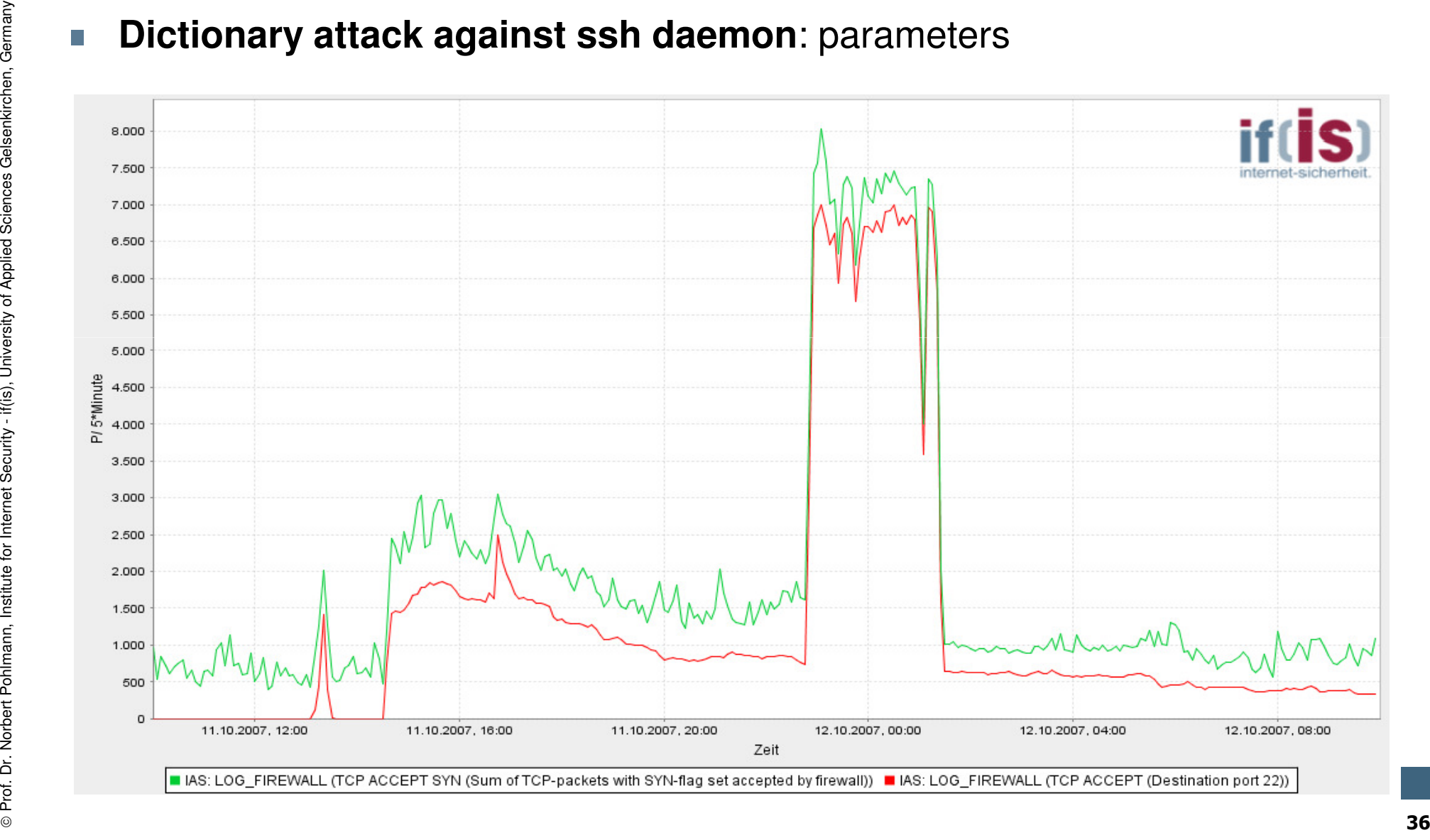

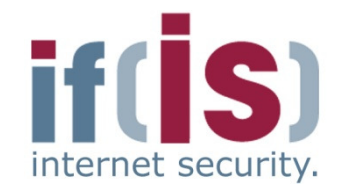

- -

- **MySQL port scan**<br>
 **Normal behavior**<br>
 User performs directed SQL requests on port 3306 to a<br>
MySQL server with a known IP address<br>
 **Attack situation**<br>
 **Attacker sends lots of requests to lots of different IP add** 
	-
- Destination IP addresses are incrementally increased<br>
 A complete network section is therefore scanned for MySQL<br>
servers<br>
 Does the attacker receive a response, he has therefore<br>
identified a MySQL server in the netw
	-
	-

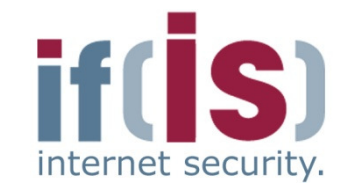

 $\begin{array}{ll} \hline \texttt{MySQL port scan:} \text{[ptables logS} \\ \hline \texttt{SAC=63.97.52.4 DST=194.94.127.1 LEN-48 TOS=0x00 PREC=0x00 TTE=112 ID=32274 DF PROT=CTCP \\ \hline \texttt{SPC=63.97.52.4 DST=194.94.127.1 LEN-48 TOS=0x00 PREC=0x00 TTL=112 ID=32274 DF PROT=CTCP \\ \hline \texttt{SPT=1703 DPT=3306 WIND0W=65535 RES=0x00 SYN U$ Pr=1708 <u>DPF=3306</u> WINDOW-65535 RES-0X00 SYN URGP-0<br>
PROf. 120 06:12:55 fb5gwint kernel: forward Rule 13 - ACCEPT IN-eth0 OUT-eth2<br>
SRC=63.97.52.4 DST=194.94.127.5 LEN-48 TOS-0X00 PREC-0X00 TTL-112 ID-32236 DF PROTO-TCP<br> SPT-1706 <u>DPT-3306</u> WINDOW-65535 RES-0x00 SYN URGP-0<br>
SOL 19 06:12:55 CD5qwint kernel: forward Rule 13 - <mark>ACCEPT</mark> IN-eth0 OUT-eth2<br>
SRC-63.97.52.4 DST-194.94.127.6 LEN-48 TOS-0x00 PREC-0x00 TTL-112 ID-32279 DF PROTO-TCP<br>
S

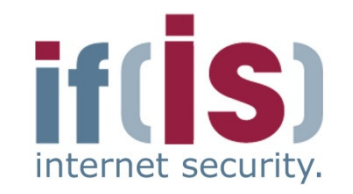

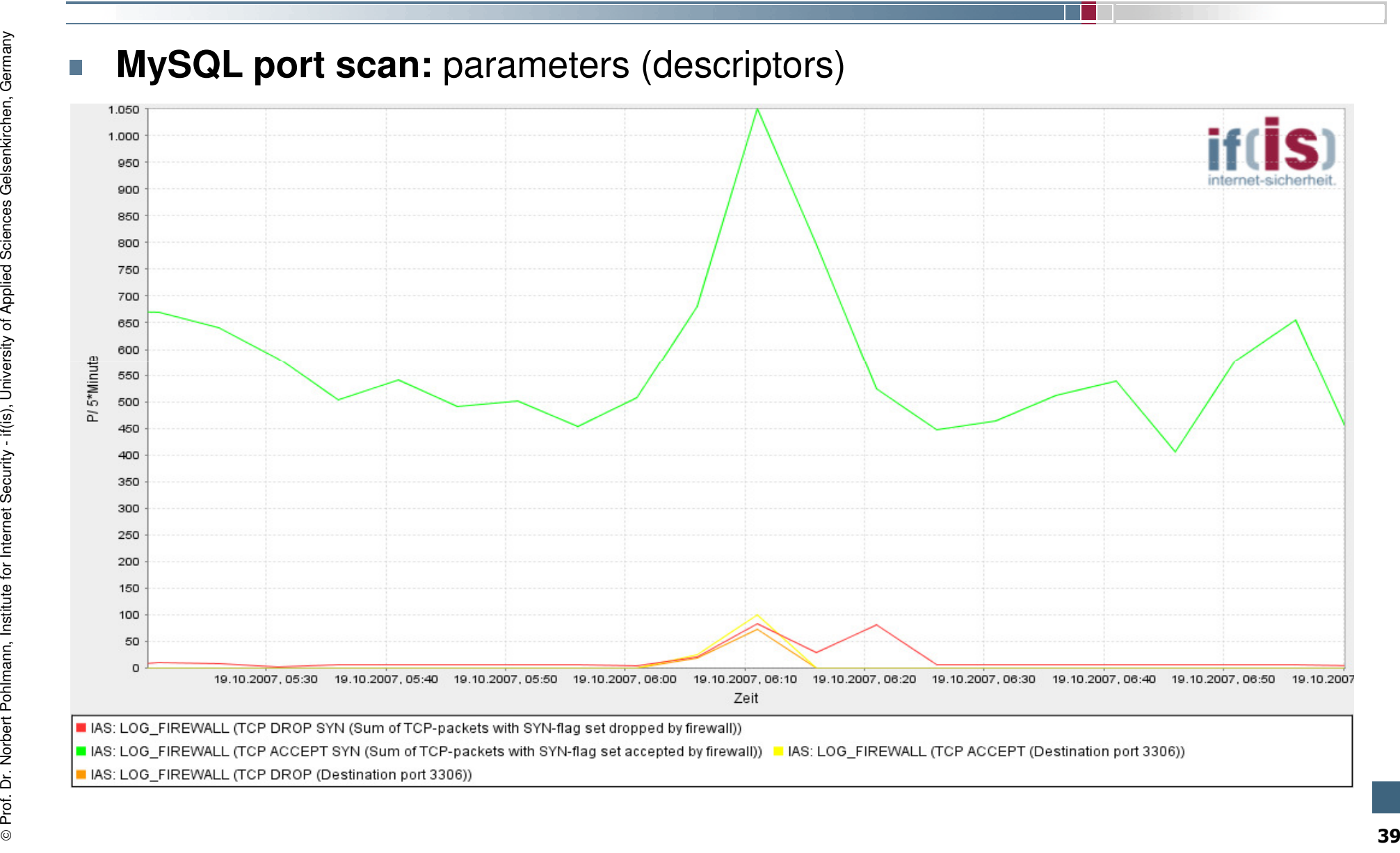

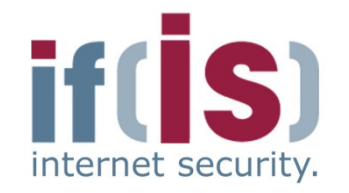

- -
- **E-mail spam attack**<br> **E-mail spam attack**<br> **E-mail behavior**<br> **E-mail behavior**<br> **E-Mormally no smtp for research proposes**<br> **E-Normally no smtp communication should take place with the spam trap, therefore no communicat**

- 
- smtp communication explodes in the network<br>
 Always the same attacker sends lots of requests on port 25 in<br>
a very short time interval, therefore he tries to deliver a lot of e-<br>
mails<br>
 2 3 mails per second<br>
<br>
 2
	-

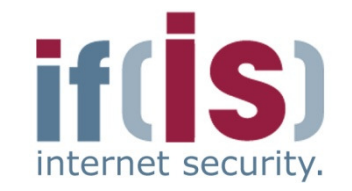

**E-mail spam attack: iptables logs**<br>  $\mathbf{E}\text{-mail span}$  attack: iptables logs<br>  $\frac{1}{2}$ <br>  $\frac{1}{2}$ <br>  $\frac{1}{2}$ <br>  $\frac{1}{2}$ <br>  $\frac{1}{2}$ <br>  $\frac{1}{2}$ <br>  $\frac{1}{2}$ <br>  $\frac{1}{2}$ <br>  $\frac{1}{2}$ <br>  $\frac{1}{2}$ <br>  $\frac{1}{2}$ <br>  $\frac{1}{2}$ <br>  $\frac{1}{2}$ <br>  $\frac{$  $\frac{1}{2}$ <br>  $\frac{1}{2}$ <br> SPT-44749 DPT=25 WINDOW-5840 RES-0x00 SYN URGP-0<br>
SCC 19 03:36:12 fb5gwint kernel: forward Rule 11 - ACCEPT IN-eth0 OUT-eth2<br>
SRC-81.173.240.68 DST-194.94.127.38 LEN-60 TOS-0x00 FREC-0x00 TTL-55 ID-9402 DF PROTO-TCP<br>
SPT-4

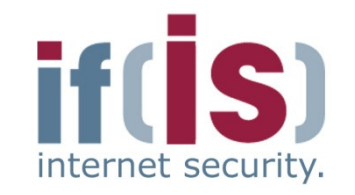

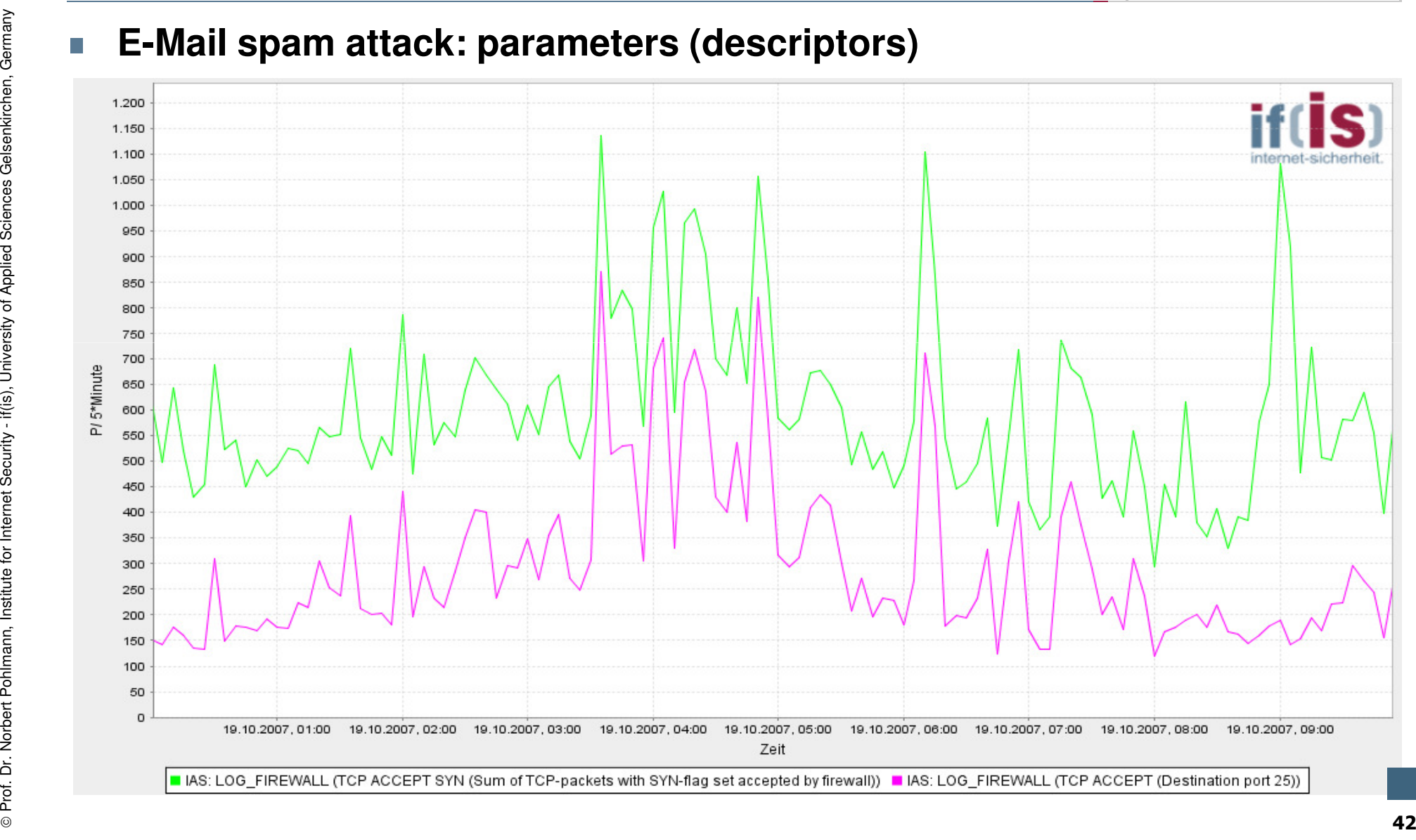

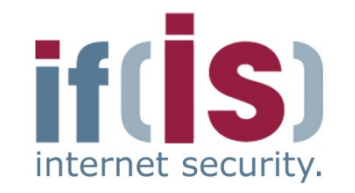

- -
- Spam attack using Windows Messenger Service<br>
 Normal behavior<br>
 A user can send short messages to another user by means of<br>
the Windows Messenger Service on UDP ports 1026 and 1027<br>
 Most of the time the user will no
	-
	-
- Attacker sends spam randomly on ports 1026 & 1027 to many<br>
IP addresses of entire network sections<br>
 Packet delivery with extremely high frequency<br>
 Requests are often blocked by firewalls to prevent spam<br>  $\frac{1}{2}$ 
	-
	-

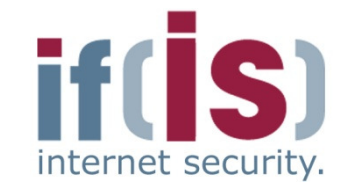

**Spam attack using Windows Messenger Service:** iptables logs<br>
Sect 19 13:40:24 fb5gwint kernel: forward Rule 157 - DENY IN=eth0 OUT=eth4<br>
SRC=221.209.110.13 BST=46.94.127.84 LEN=485 TOS-0x00 PREC-0x00 TTL=45 ID=0 DF PROTO  $\frac{1}{2}$ <br>  $\frac{1}{2}$   $\frac{1}{2}$  SPT=47632 <u>DPT=1026</u> LEN-465<br>
2001 19 13:40:24 fb5gwint kernel: forward Rule 197 - <u>DENY</u> IN-eth0 OUT-eth0<br>
2NC-221.209.110.13 DST=194.94.127.56 LEN-485 TOS-0x00 PREC-0x00 TTL-45 ID-0 DF PROTO-UDP<br>
SPT=47632 <u>DPT=1026</u> LEN

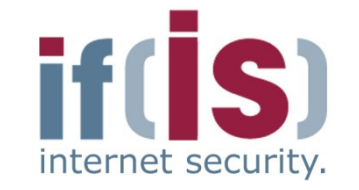

- -

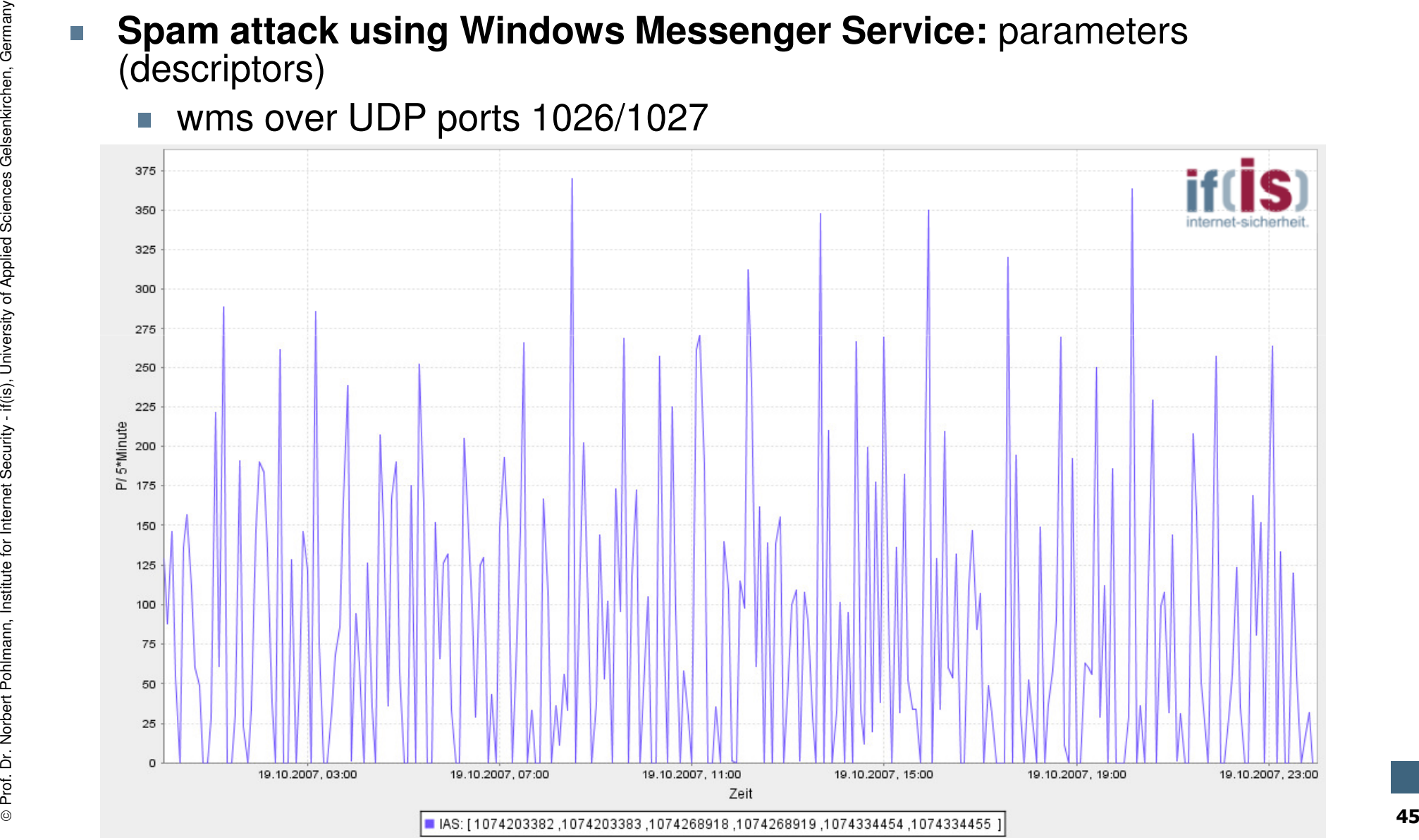

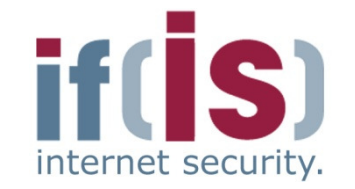

- -
	-
- SYN/FIN port scan towards the SMTP port of the computer<br>
department's mail server<br>
 SYN/FIN flag combination not defined by the RFC 793<br>
 Older implementations of firewalls do not filter these packets<br>
 Is the port o
	-
	-

**Proference**<br> **Proference**<br> **Proference**<br> **Proference**<br> **Proference**<br> **Proference**<br> **Proference**<br> **Proference**<br> **PROFERE-1500 TOS=0x00 PREC=0x00 TTL=114 ID=5859 DF PROTO=TCP<br>
<b>PROTE-1500 TOS=0x00 PREC=0x00 TTL=114 ID=5859 EXECUTE:** Attacker can evade the firewall to detect open ports on destination<br>
systems<br>
oct 10 04:20:21 fb5gwint info kern kernel: forward Rule 157 - DENY<br>
INT-eth OUT-eth4 SRC-12.158.171.206 DST-194.94.127.84<br>
IEN-1500

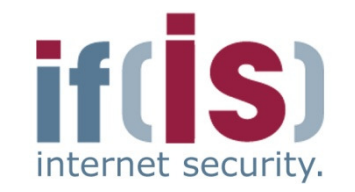

- 
- 
- DNS Port Scan<br>
 DNS uses UDP for transportation<br>
 The header of the UDP packet has a length of 8 byte<br>
 If a UDP packet with a length of 8 byte is recorded the packet has<br>
no additional payload.<br>
 An "empty" packet
	-

Mai 23 20:53:03 fb5qwint info kern kernel: forward Rule 13 - <u>ACCEPT</u> IN=eth0<br>
OUT=eth2 <u>SRC=65.36.167.120 DST=194.94.127.23</u> LEN=28 TOS=0x00 PREC=0x00<br>
TTL=115 ID=9066 <u>PROTO=UDP</u> SPT=2531 <u>DPT=53</u> LEN=8<br>
Experience<br>
Exa

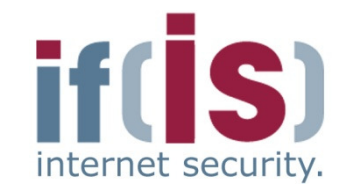

- 
- 
- **Exploits a vulnerability of older windows systems (<W2k)**<br> **Exploits a vulnerability of older windows systems (<W2k)**<br> **A tcp packet on port 139 (NetBIOS) with a set urgent pointer flag<br>
results in a blue screen and there**

Mar 19 16:26:27 fb5qwint info kern kernel: forward Rule 11 - <u>ACCEPT</u> IN=eth0<br>
DUT=eth2 <u>SRC=122.146.50.29 DST=194.94.127.97</u> LEN=48 TOS=0x00 PREC=0x00<br>
TTL=115 ID=9066 <u>PROTO=TCP</u> SPT=2531 <u>DPT=139</u> WINDOW=65535 RES=0x00 Mar 19 16:26:27 fb5gwint info kern kernel: forward Rule 11 - <u>ACCEPT</u> IN=eth0<br>OUT=eth2 <u>SRC=122.146.50.29 DST=194.94.127.97</u> LEN=48 TOS=0x00 PREC=0x00<br>TTL=115 ID=9066 <u>PROTO=TCP</u> SPT=2531 <u>DPT=139</u> WINDOW=65535 RES=0x00 <u>S</u>

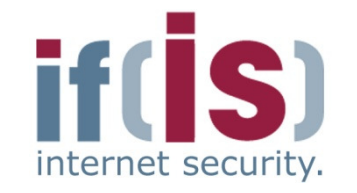

- **Land Attack**<br>
 Exploits vulnerabilities within the tcp/ip stack of different operating<br>
systems<br>
 Attacker sends a tcp packet with a set SYN flag, with identical<br>
source and destination addresses<br>
<br>
An unpatched syst
	-
	-
- Due to a faulty implementation the SYN/ACK flag combination is<br>
interpreted as a SYN flag, resulting in an infinite loop sending<br>
requests and responses to itself<br>
 This attack seemed to be irrelevant recently until t
	-

## LogData Analysis System<br>→ Example – correlation  $\rightarrow$  Example – correlation

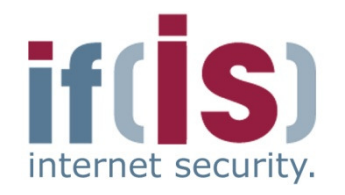

Extraction from **/var/log/auth.log**

```
Extraction from /var/log/deamon.log<br>
oct 09 17:47:03 host in.ftpd[16273]: connect from 202.10.30.49<br>
Extraction from /var/log/auth.log<br>
oct 09 17:47:08 host PAM_unix[16273]: check pass; user unknown<br>
oct 09 17:47:08 host P
                     -> **unknown** for ftp<br>
Oct 09 17:47:13 host PAM_unix[16273]: check pass; user unknown<br>
Oct 09 17:47:13 host PAM_unix[16273]: authentication failure; (uid=0)<br>
-> **unknown** for ftp<br>
service<br>
By the use of the process ID,
```
- 
- Prof. 2013. The distribution of the process ID, which is identical in both logs, and by the service<br>
By the use of the process ID, which is identical in both logs, and by the chronological reference (timestamp) a correlati
	-

#### LogData Analysis System  $\rightarrow$  User Interface (1/3)

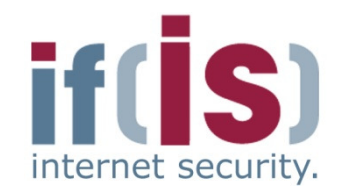

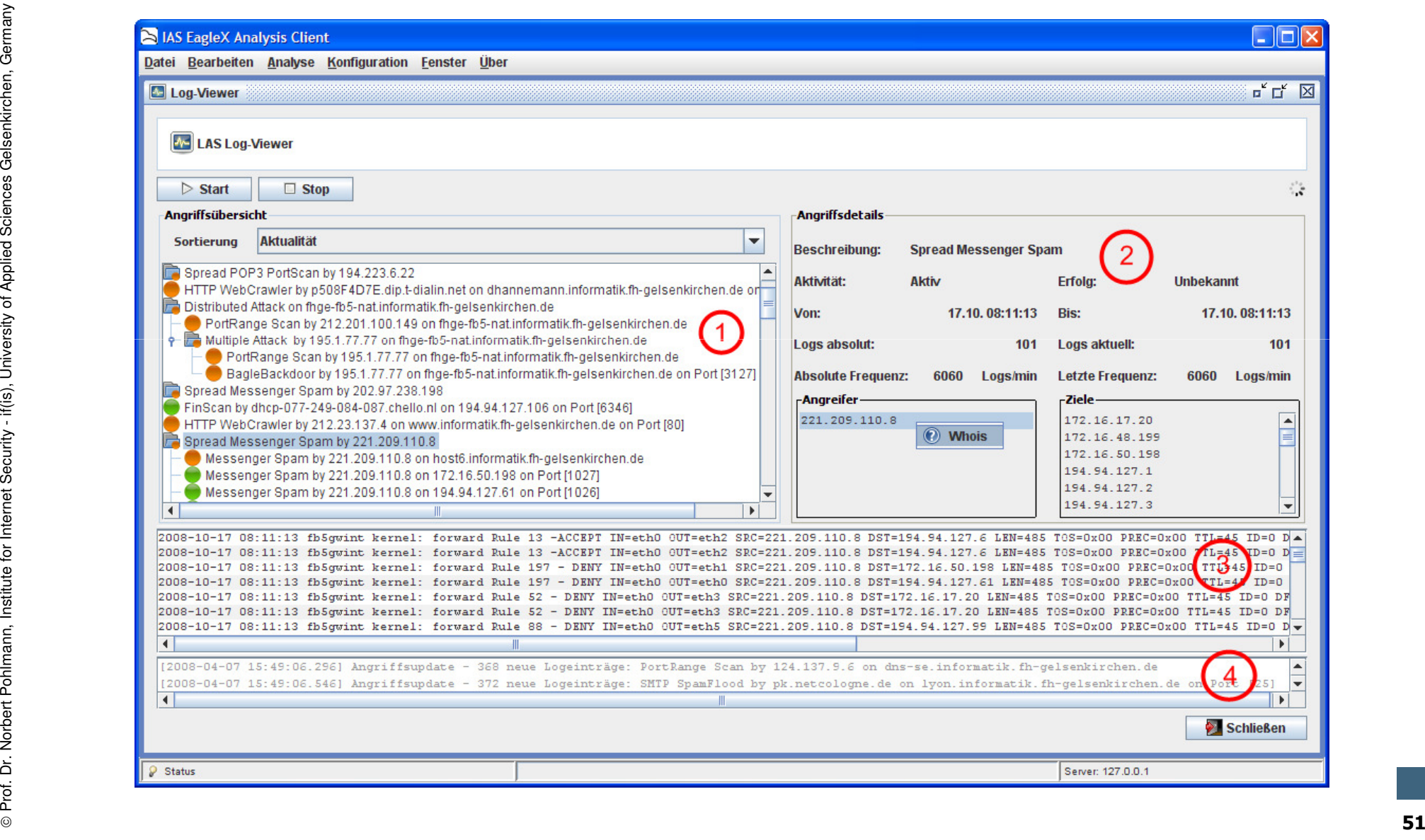

# LogData Analysis System  $\rightarrow$  User Interface (2/3)

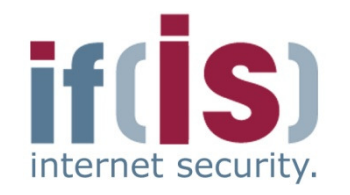

- Displays the current attack situation using a tree structure
- Correlation of the events of different modules used for analysis
- Color coding depending on the outcome of the attack

#### **(2)Detailed view**

- **(1) attack overview**<br> **Example 19 Displays the correlation of**<br> **Color coding (2)**<br> **Color coding (2)**<br> **Color coding (2)**<br> **Color coding (2)**<br> **Color coding (2)**<br> **Color coding (2)**<br> **Color coding (2)**<br> **Color coding (2)**  Displays the details of an attack, which has been marked in the attack overview
	- IP addresses of all attackers and the destinations of the attacks
	- Occurrence of log data entries as well as the frequency

#### **(3)Logs**

**Proference Security - Dr. Northern Conditions I american**<br> **Proference of log data entries as well as the frequency<br>
(3)<b>Logs**<br>
• Original log data, which have resulted in the detection of the attack<br>
(4)Message Box<br>
• Di Original log data, which have resulted in the detection of the attack -

#### **(4)Message Box**

**Displays status information on attack updates** 

# LogData Analysis System  $\rightarrow$  User Interface (3/3)

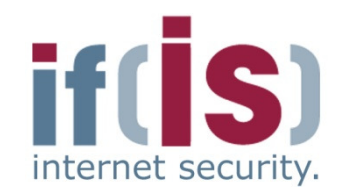

- Using the right mouse button<br>within the detailed view a whois<br>query can be performed for<br>each IP address<br><br>• Allows fast overview on the<br>source of the attack<br>The example show the result of<br>a query on a attack, which was<br>
	-

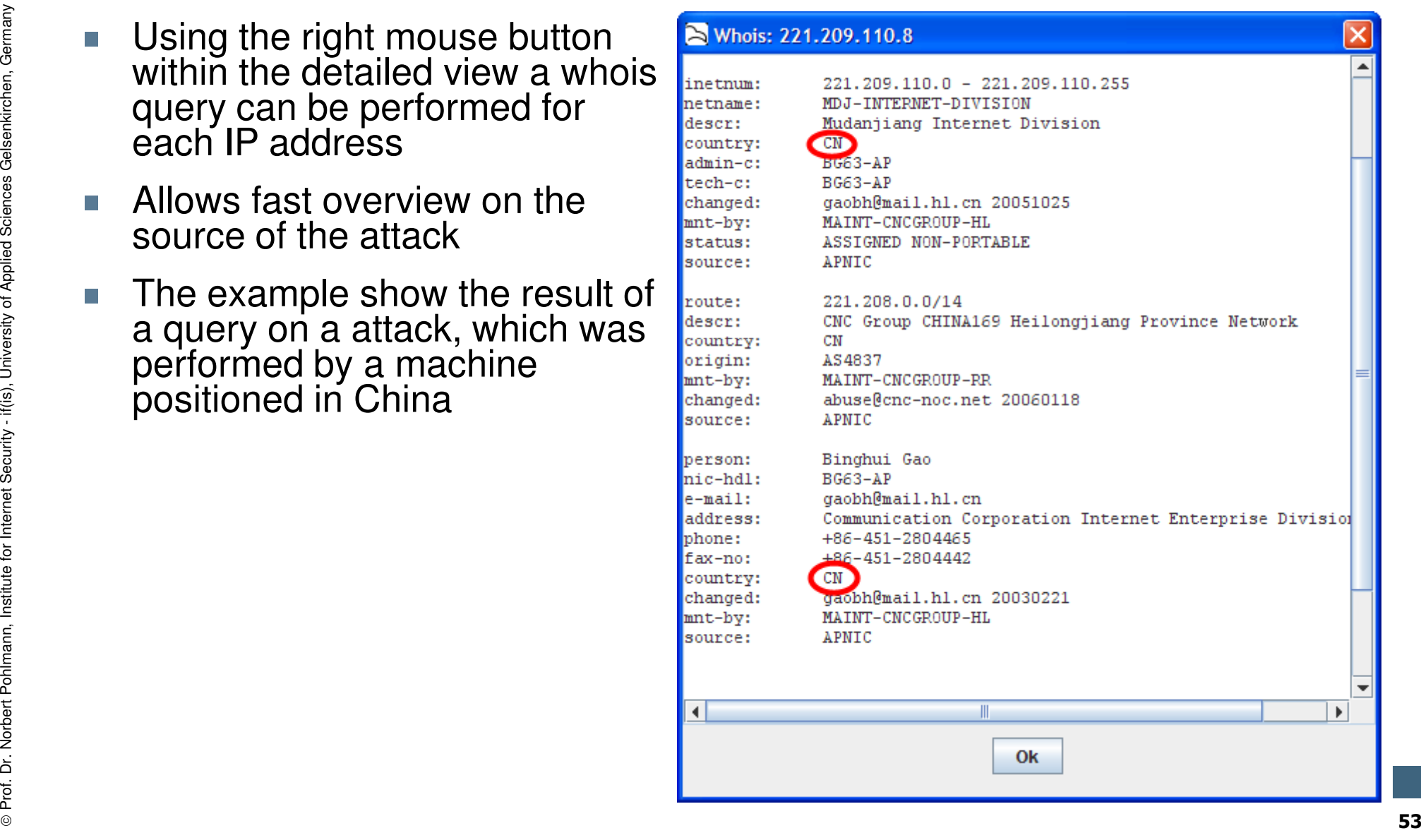

## Logdaten-Analyse-System<br>NBeaulta (1/2) **Results ( (1/2)**

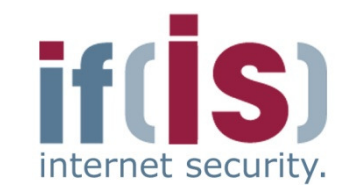

**March 2008 LAS detected attacksnumber of attacks Prof. 2008**<br> **Proference for Institute for Institute for Institute for Institute for Internet Security - Security - Security - Security - Security - Security - Security - Security - Security - Security - Security - Secur** 

## Logdaten-Analyse-System<br>NBeaulte (2/2) → Results (2/2)<br>————————————————————

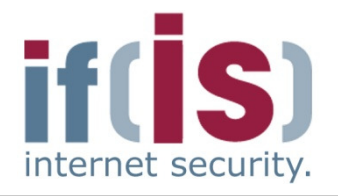

#### **March 2008**

- no DoS attack
- SSH attacks generated the biggest amount of log data
- **Very low rate of false** positive < 5%

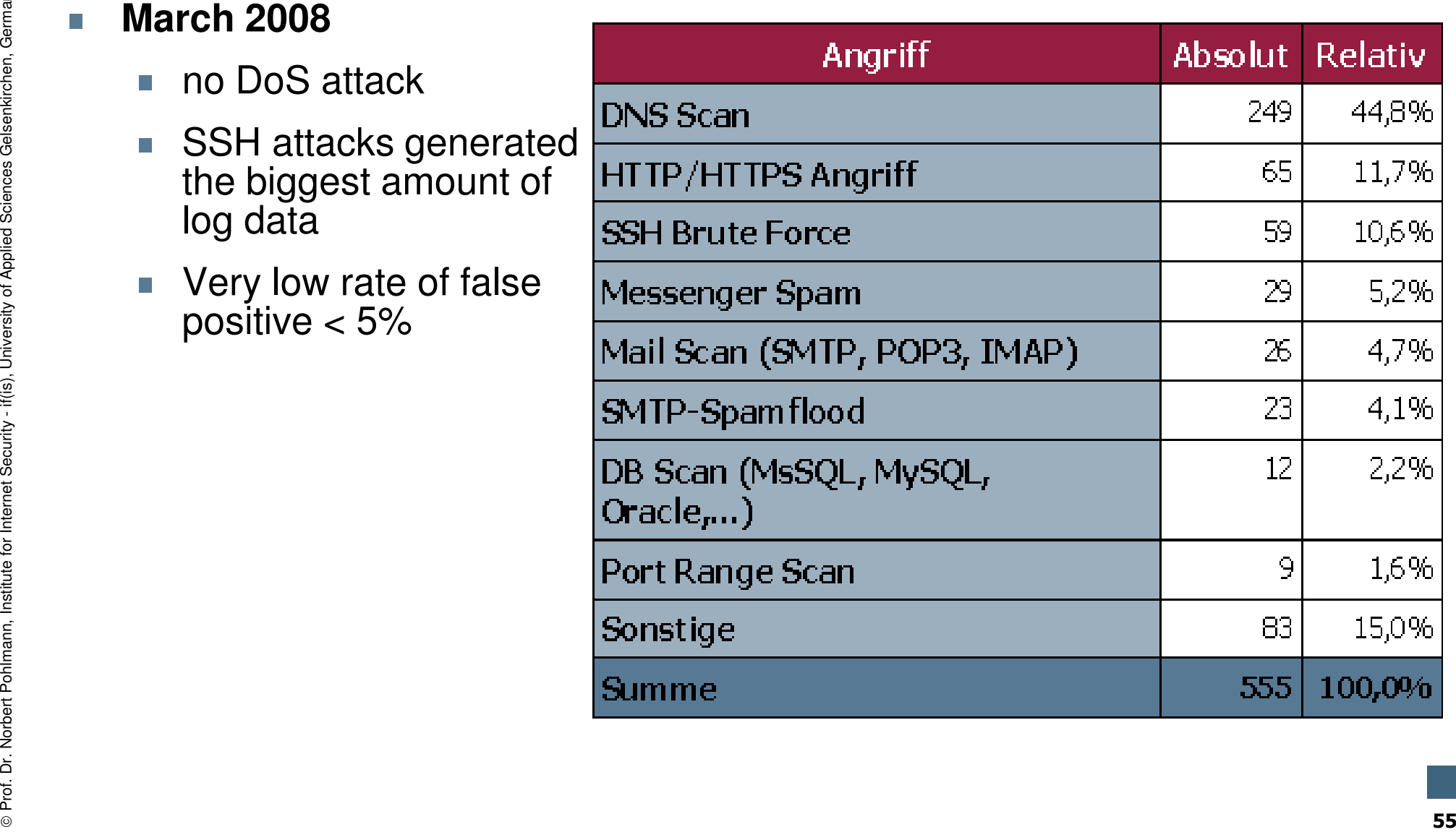

#### Content

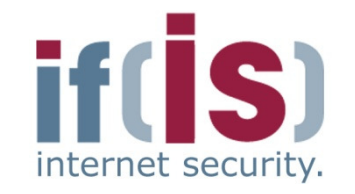

if(is), University of Applied Sciences Gelsenkirchen, Germany

⊚

- Aim and outcomes of this lecture
- Classification
- **LogData Analysis System**
- Examples

# Prof. Alm and outcomes or this lecture<br>
Prof. Classification<br>
Prof. Examples<br> **Prof. Data flow and<br>
data management**<br>
Professor Summary **Data flow and<br>data management**<br>Summary<br>Summary

## LogData Analysis System  $\rightarrow$  Data flow & data management (1/7)

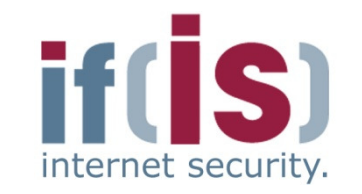

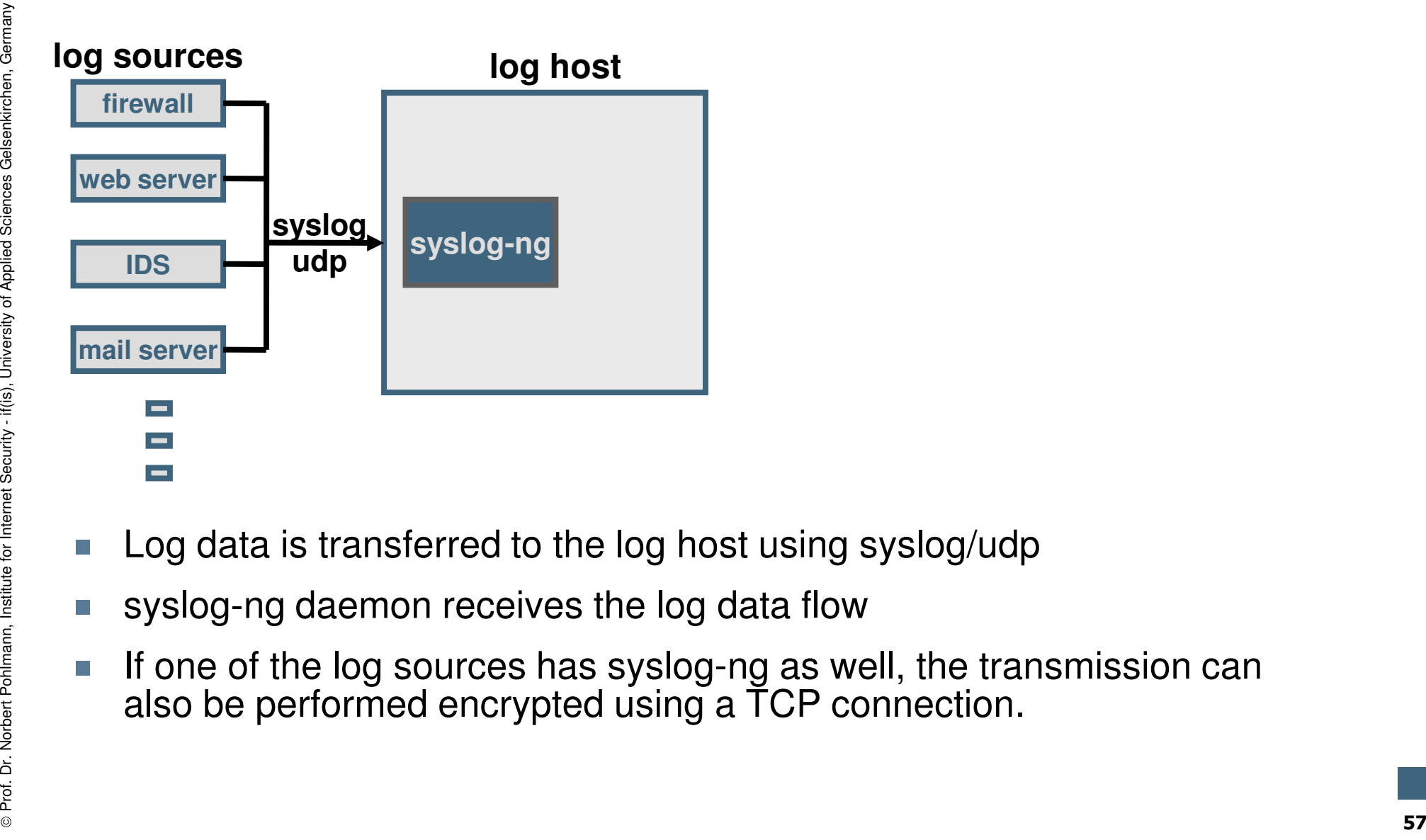

- 
- 
- Log data is transferred to the log host using syslog/udp<br>syslog-ng daemon receives the log data flow<br>If one of the log sources has syslog-ng as well, the transmission can<br>also be performed encrypted using a TCP connection

## LogData Analysis System  $\rightarrow$  Data flow & data management (2/7)

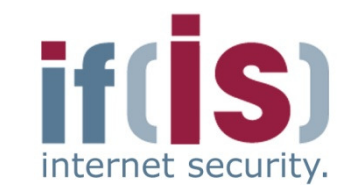

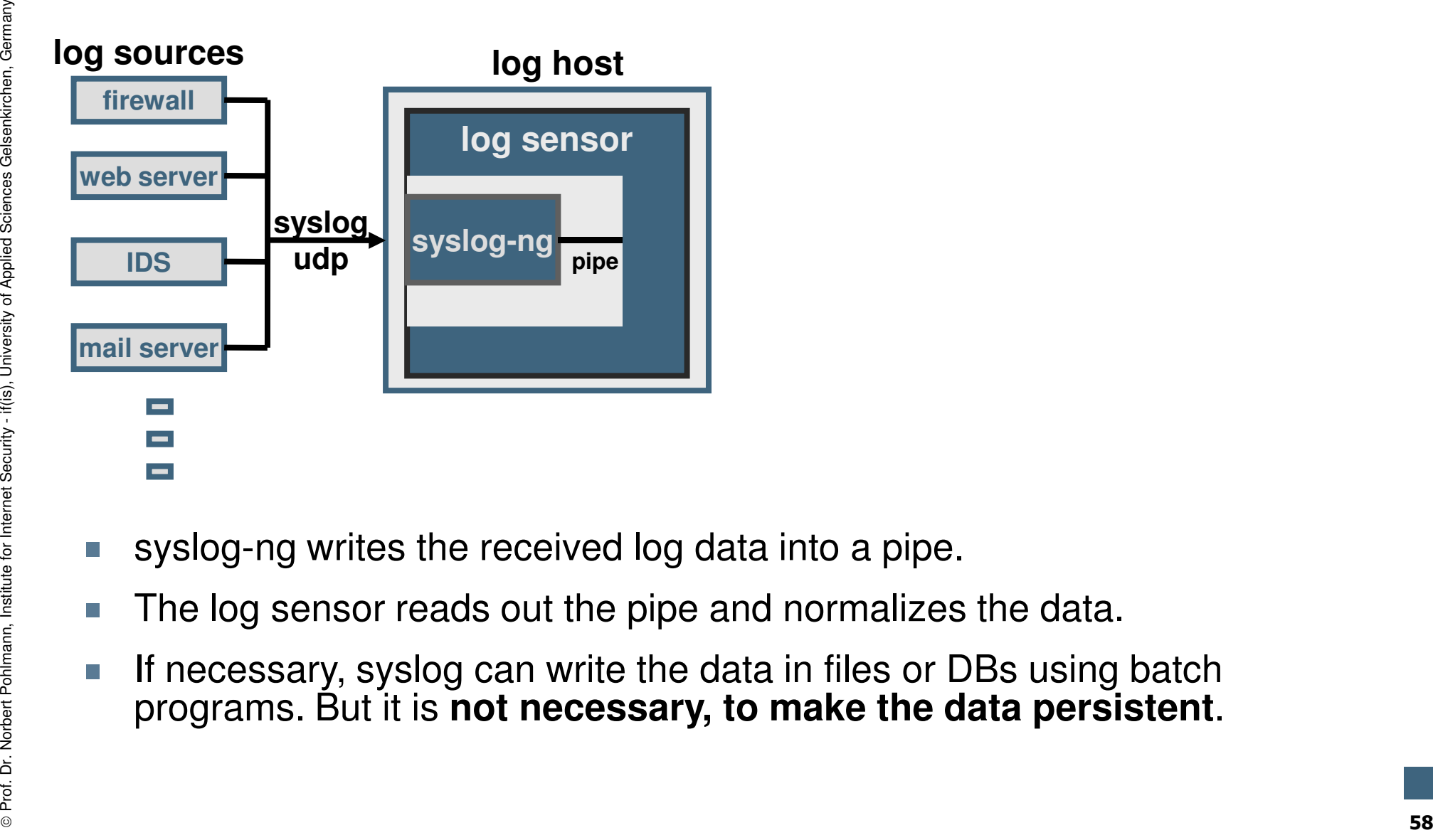

- 
- 
- syslog-ng writes the received log data into a pipe.<br>The log sensor reads out the pipe and normalizes the data.<br>If necessary, syslog can write the data in files or DBs using batch<br>programs. But it is **not necessary, to make**

## LogData Analysis System  $\rightarrow$  Data flow & data management (3/7)

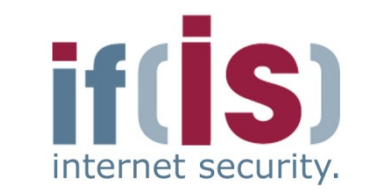

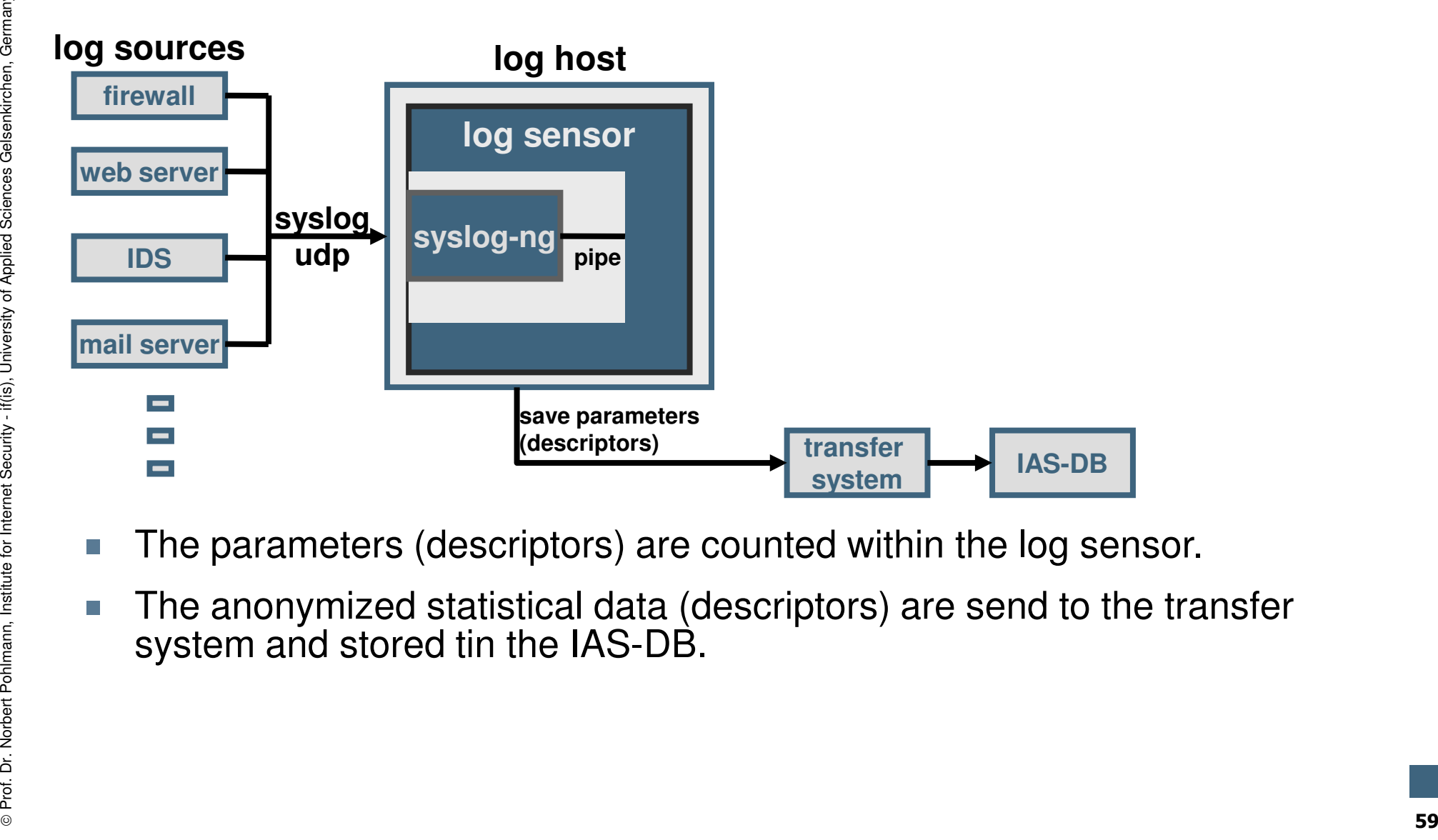

- 
- 

## LogData Analysis System  $\rightarrow$  Data flow & data management (4/7)

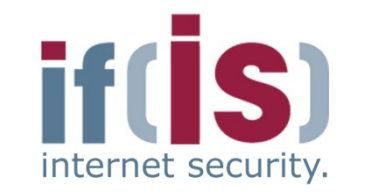

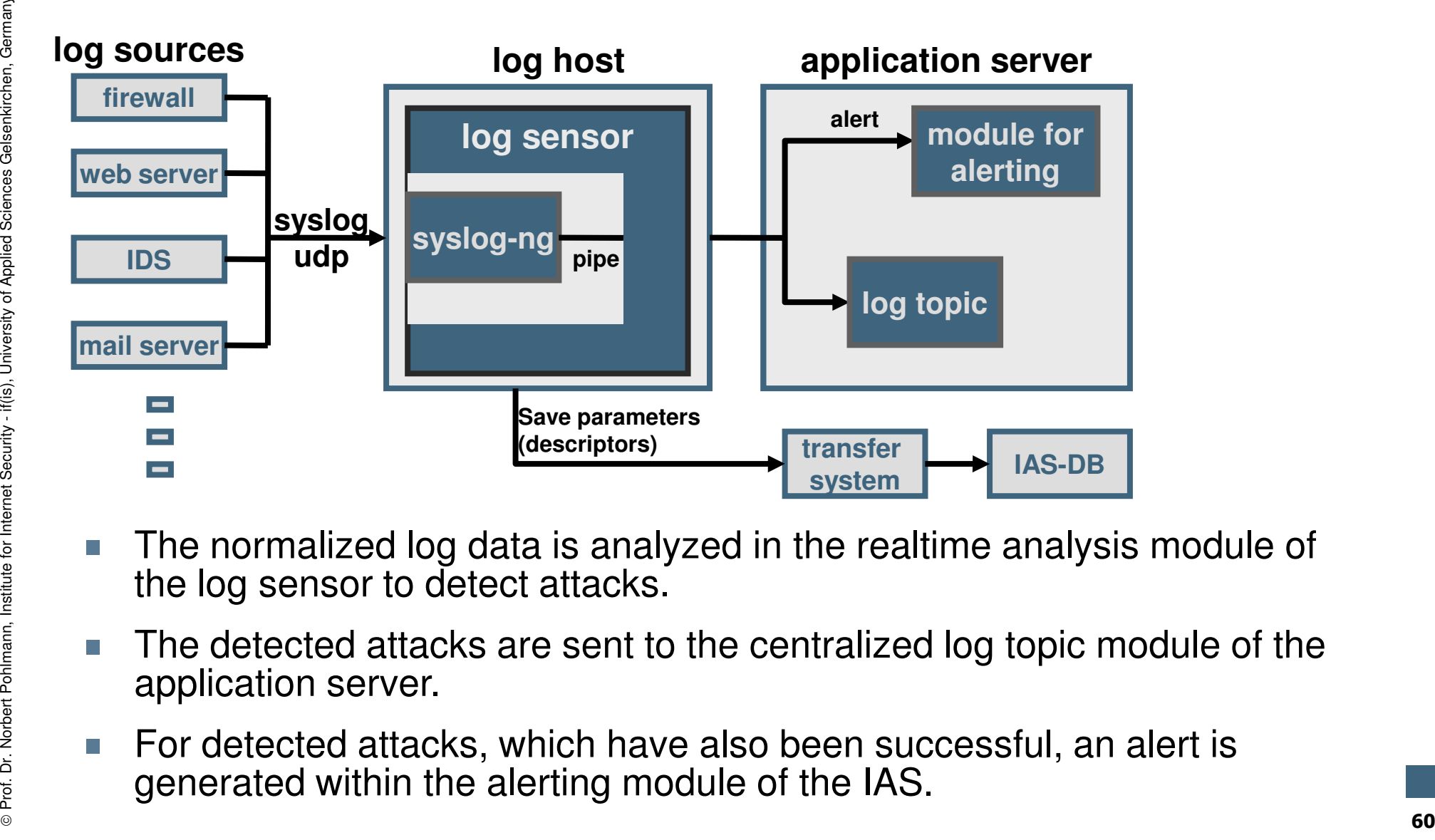

- 
- 
- 

## LogData Analysis System  $\rightarrow$  Data flow & data management (5/7)

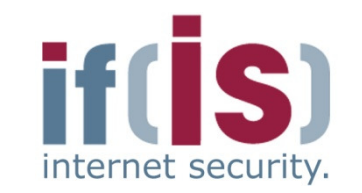

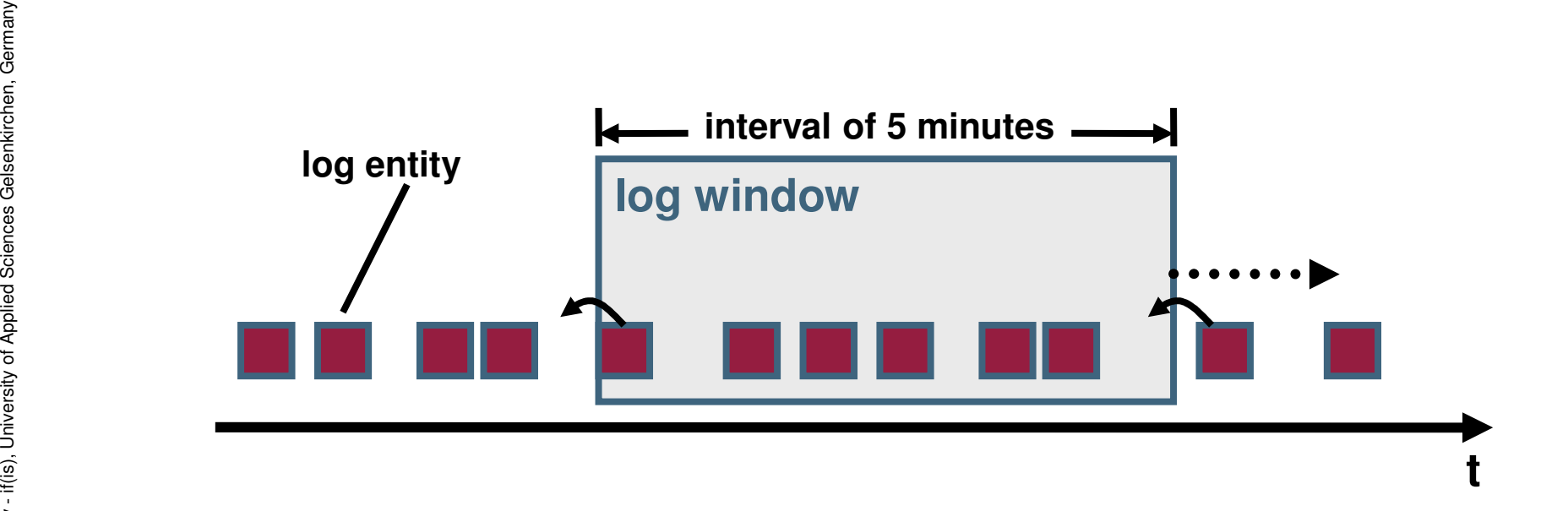

- 
- Prof. The means of the real interval of the security of the security of the security of the log window and is deleted from the memory. Within the realtime analysis module all log data of one type is added to one log window.<br>Dog data, which is older than 5 minutes, drops out of the log window and is deleted from the memory.

## LogData Analysis System  $\rightarrow$  Data flow & data management (6/7)

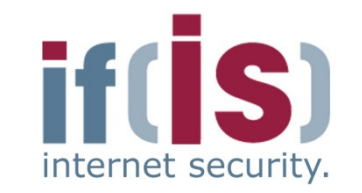

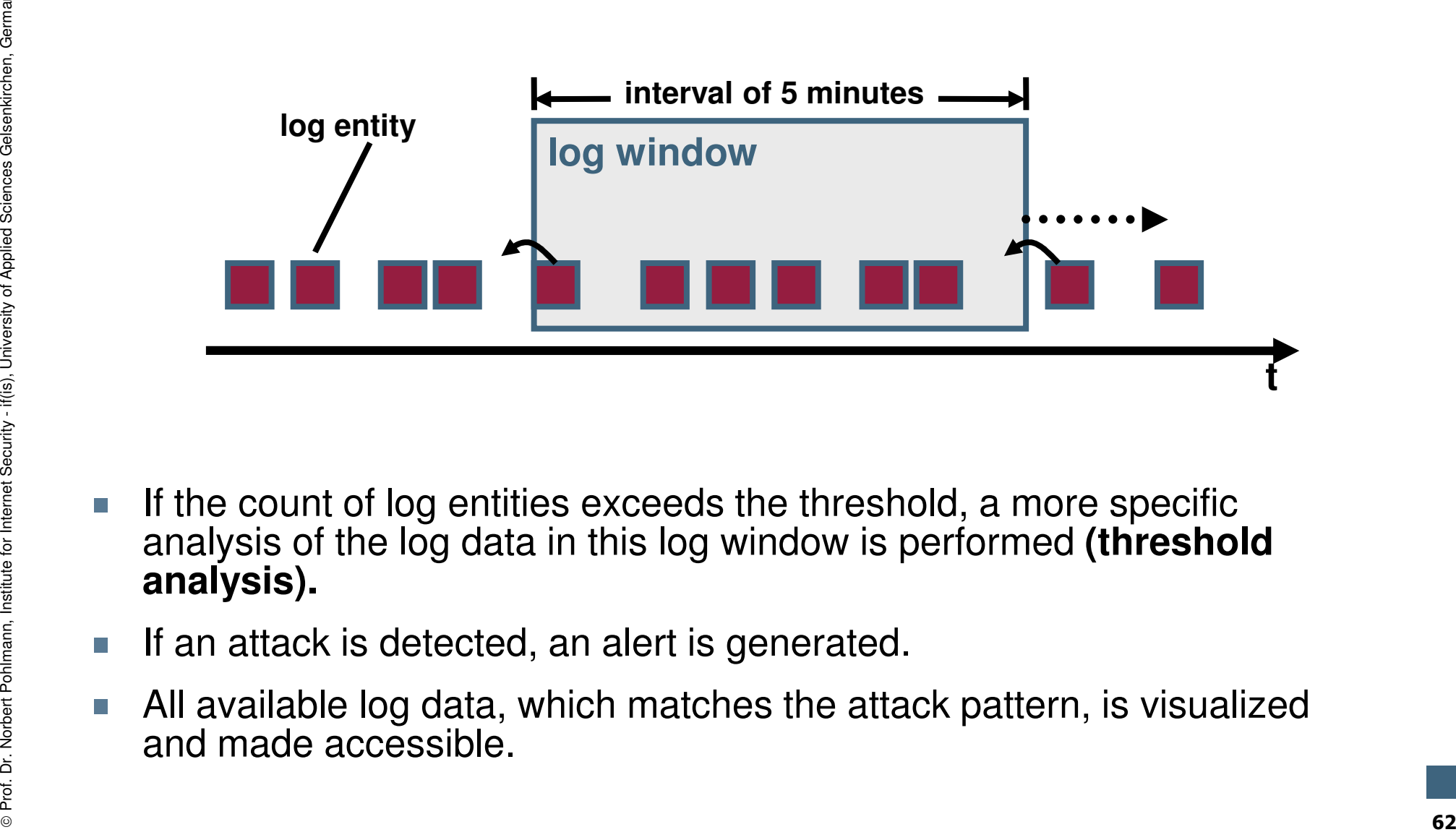

- If the count of log entities exceeds the threshold, a more specific<br>analysis of the log data in this log window is performed **(threshold**<br>**analysis).**<br>If an attack is detected, an alert is generated.<br>All available log data
- 
- 

## LogData Analysis System  $\rightarrow$  Data flow & data management (7/7)

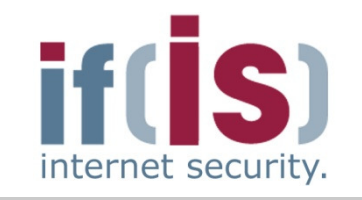

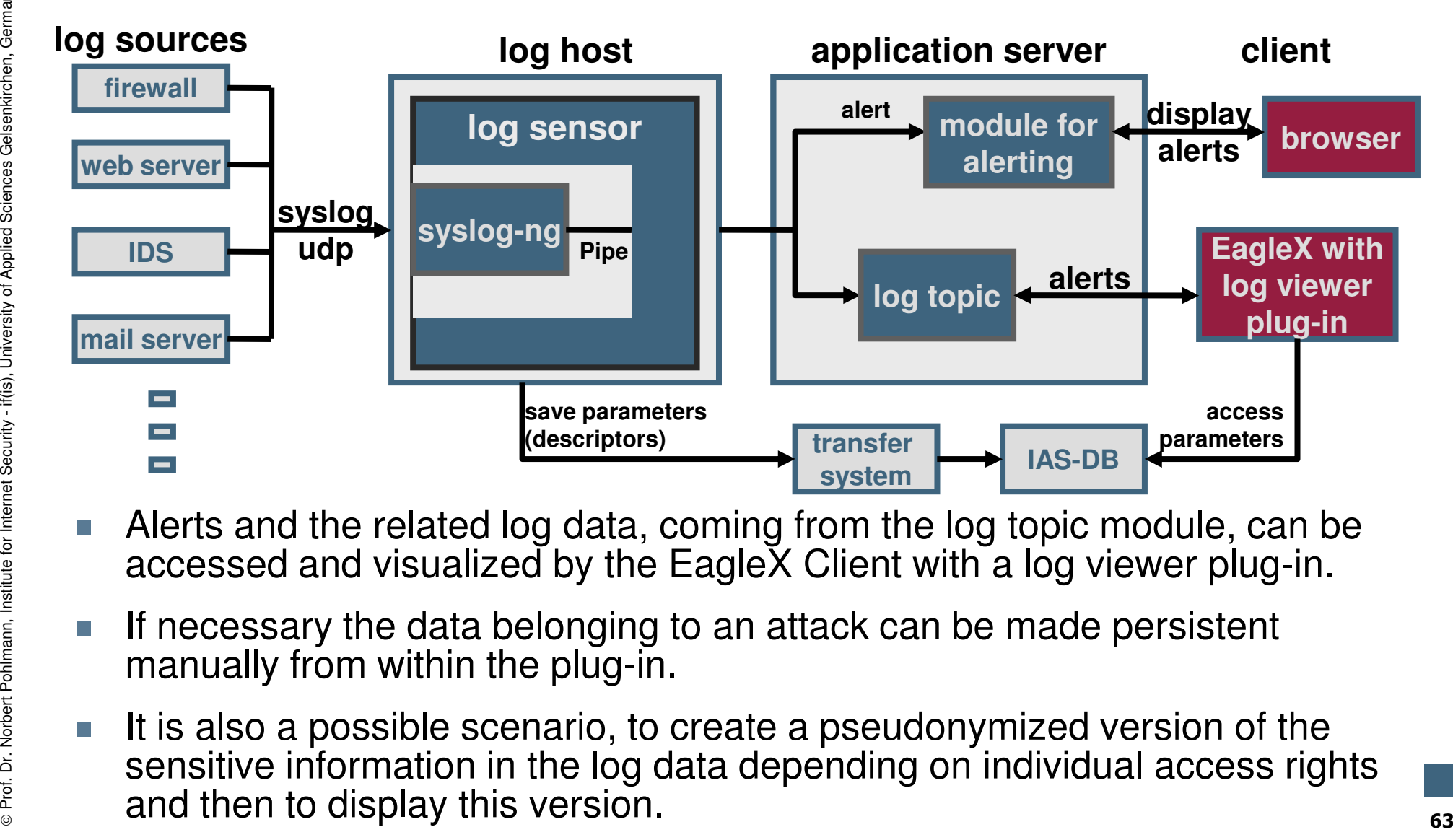

- 
- 
- 

## LogData Analysis System  $\rightarrow$  Data flow & data management (6/7)

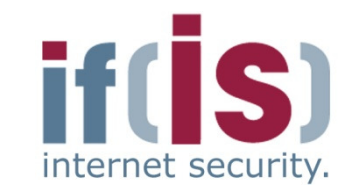

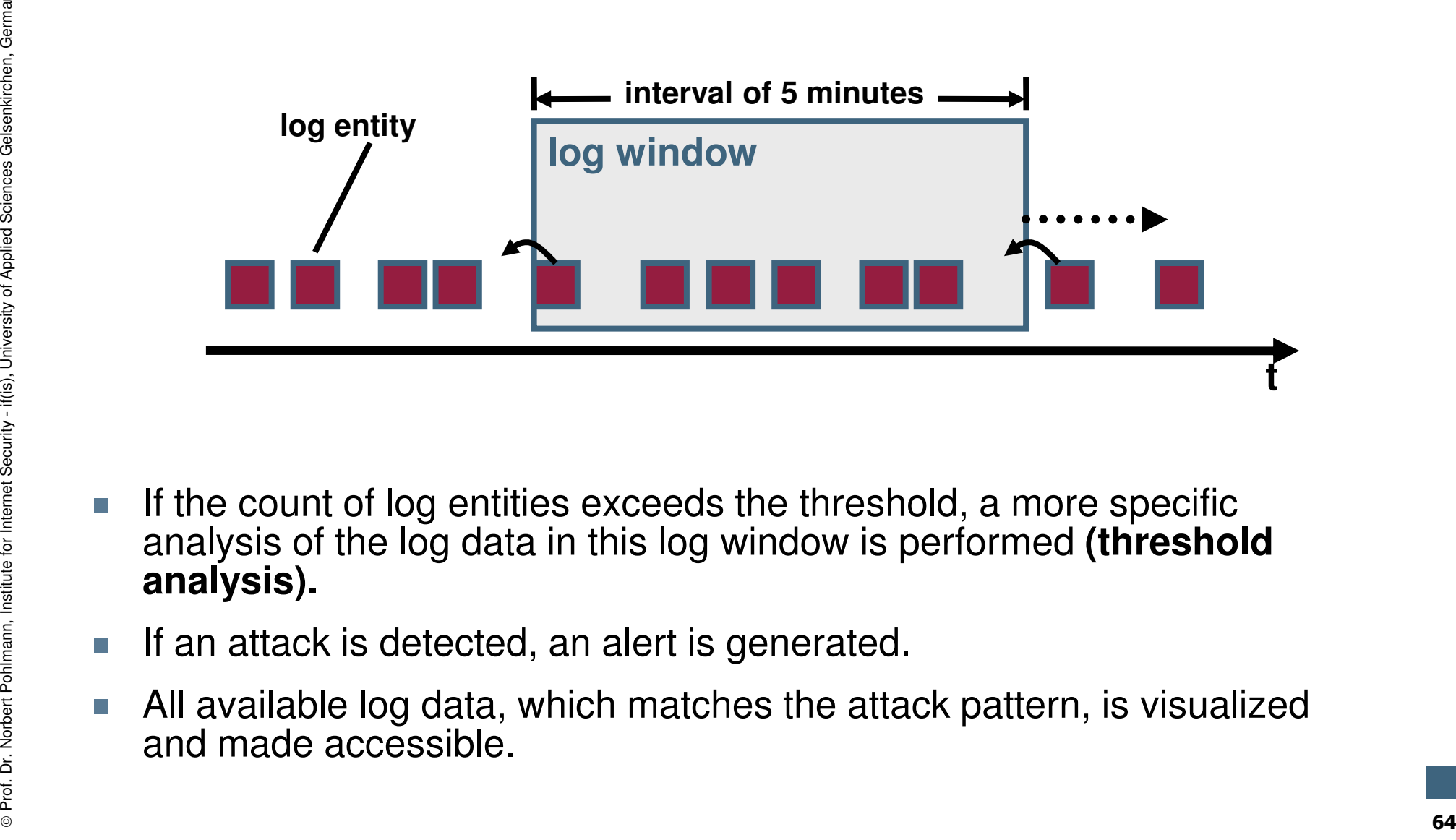

- If the count of log entities exceeds the threshold, a more specific<br>analysis of the log data in this log window is performed **(threshold**<br>**analysis).**<br>If an attack is detected, an alert is generated.<br>All available log data
- 
- 

#### Content

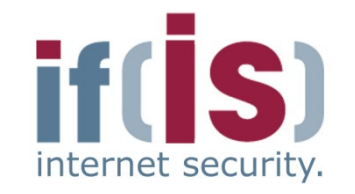

if(is), University of Applied Sciences Gelsenkirchen, Germany

⊚

- Aim and outcomes of this lecture
- Classification
- LogData Analysis System
- Examples
- Prof. Alm and outcomes of this lecture<br>
Prof. Classification<br>
Prof. Examples<br>
Prof. Data flow and data management<br>
Prof. Summary<br>
Prof. Summary

# Data flow and data management<br> **Summary**<br>
Summary

# LogData Analysis System (LAS)<br>→ Cons  $\rightarrow$  Cons

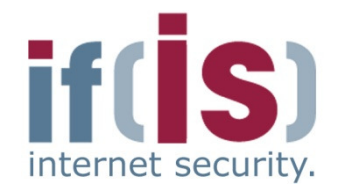

- -
	-
- <table>\n<tbody>\n<tr>\n<td>■ Log data can be extremely comprehensive</td>\n</tr>\n<tr>\n<td>■ Very unclear (take a look at the examples)</td>\n</tr>\n<tr>\n<td>■ Benedict information is hidden / implicit</td>\n</tr>\n<tr>\n<td>■ Very small amount of security relevant information &lt; 5%</td>\n</tr>\n<tr>\n<td>■ There is no standardized format for logs</td>\n</tr>\n<tr>\n<td>■ Logs of different applications can be different, even if the</td>\n</tr>\n</tbody>\n</table>
	- -
		-
	-
- <table>\n<tbody>\n<tr>\n<td>■ Logs of different applications can be different, even if they describe<br/>the same incidents</td>\n</tr>\n<tr>\n<td>■ Makes the automated processing and interpretation more difficult</td>\n</tr>\n<tr>\n<td>■ Formats for log data are often badly or almost not documented</td>\n</tr>\n<tr>\n<td>■ The analysis of log data requires an exact understanding of the<br/>applications and technical processes, from which the data is gathered<br/>(expert knowledge).</td>\n</tr>\n</tbody>\n</table> (**expert knowledge**).

# LogData Analysis System (LAS)<br>→ Pros  $\rightarrow$  Pros

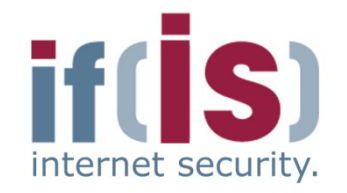

- NIDS generate an alert as soon as an attack has been detected by the use<br>of the data collected right from the wire<br>
 No information about the attack chain or the results, since the attack<br>
has not been performed by the
	-
	- -
		- -
			-
			-
- what kind of actions the attacker has performed on the targeted system<br>
 How a system has reacted on the sent data and how the data was<br>
interpreted<br>
 Allows the attack chain to be reconstructed<br>
 forensics and legal

# LogData Analysis System (LAS)<br>→ Capabilities  $\rightarrow$  Capabilities

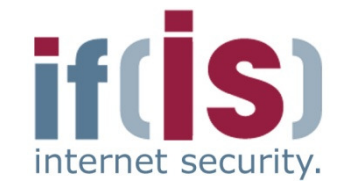

Fraction 10 Depending on a policy, which defines the incidents that should be<br>logged, the LogData Analysis System can be optimized for the<br>specific environment it is operating in.<br> $\frac{1}{2}$ 

# LogData Analysis System (LAS)<br>→ Summarv  $\rightarrow$  Summary

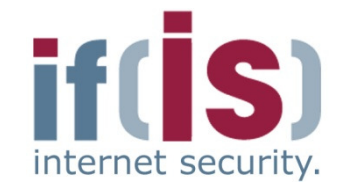

- A log data early warning systems will help to detect attacks.
- Log data helps to reconstruct the attack chain and can be used for forensics.Prof. Dr. Norbert Poissons and The Professors will help to detect attacks.<br>
From Log data helps to reconstruct the attack chain and can be used for forensics.<br>
From Construct the attack chain and can be used for forensics.

…

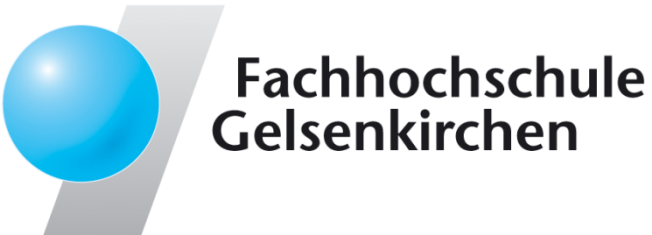

# LogData Analysis System $\rightarrow$  Idea and Realization

#### **Thank you for your attention!Questions?**

Prof. Dr.Norbert Pohlmann

Institute for Internet Security - if(is) University of Applied Sciences Gelsenkirchen**https://www.internet-sicherheit.de**

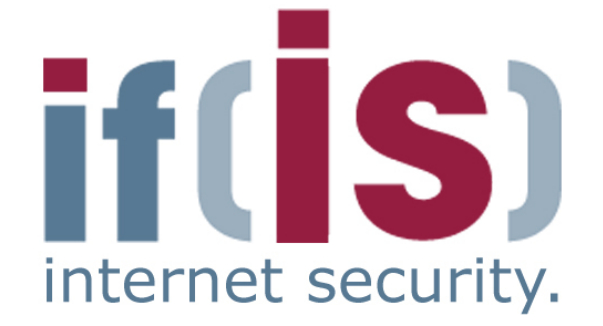

# LogData Analysis System (LAS)  $\rightarrow$  References

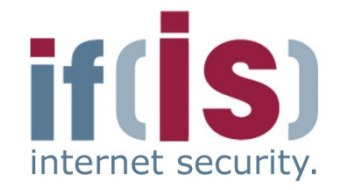

- [1] Abe Singer and Tina Bird, Building a Logging Infrastructure, 2004
- [2] Kevin J. Schmidt, Threat analysis using log data, 2007
- [3] Dario Valentino Forte, The "Art" of Log Correlation
- [4] Risto Vaarandi, Tools and Techniques for Event Log Analysis, 2005

#### **Links:**

| a [1] Abe Singer and Tina Bird, Building a Logging Infrastructure, 2004<br>
a [2] Kevin J. Schmidt, Threat analysis using log data, 2007<br>
a [3] Dario Valentino Forte, The "Art" of Log Correlation<br>
4] Risto Vaarandi, Tools a